МИНИСТЕРСТВО ОБРАЗОВАНИЯ И НАУКИ РОССИЙСКОЙ ФЕДЕРАЦИИ

САНКТ-ПЕТЕРБУРГСКИЙ ГОСУДАРСТВЕННЫЙ УНИВЕРСИТЕТ ИНФОРМАЦИОННЫХ ТЕХНОЛОГИЙ, МЕХАНИКИ И ОПТИКИ

Г.Г. Ишанин, Н.К. Мальцева, А.В. Рождественский, А.Т. Сычевский, В.П. Хребтова

# **ИСТОЧНИКИ И ПРИЕМНИКИ ИЗЛУЧЕНИЯ**

Учебно-методическое пособие

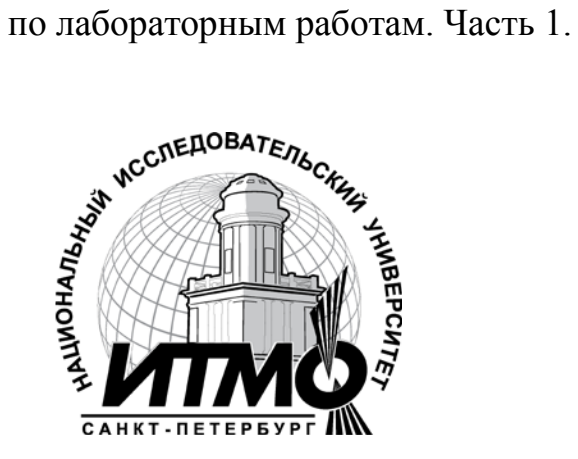

Санкт-Петербург

2010

Ишанин Г.Г., Мальцева Н.К., Рождественский А.В., Сычевский А.Т., Хребтова В.П**.** Источники и приемники, ч. 1: учебно-методическое пособие для вузов. СПб: СПбГУ ИТМО, 2010, 62 с.

В первой части настоящего учебно-методического пособия излагаются описания четырех лабораторных работ по курсу «Источники и приемники излучения». Все теоретические положения иллюстрируются примерами.

Учебно-методическое пособие предназначено для студентов, обучающихся по направлениям подготовки бакалавров и магистров 200200 «Оптотехника» и специальности 200203 «Оптико-электронные приборы и системы».

Рекомендовано к публикации решением Ученого совета ФОИСТ, протокол № 11 от 9 ноября 2010 года

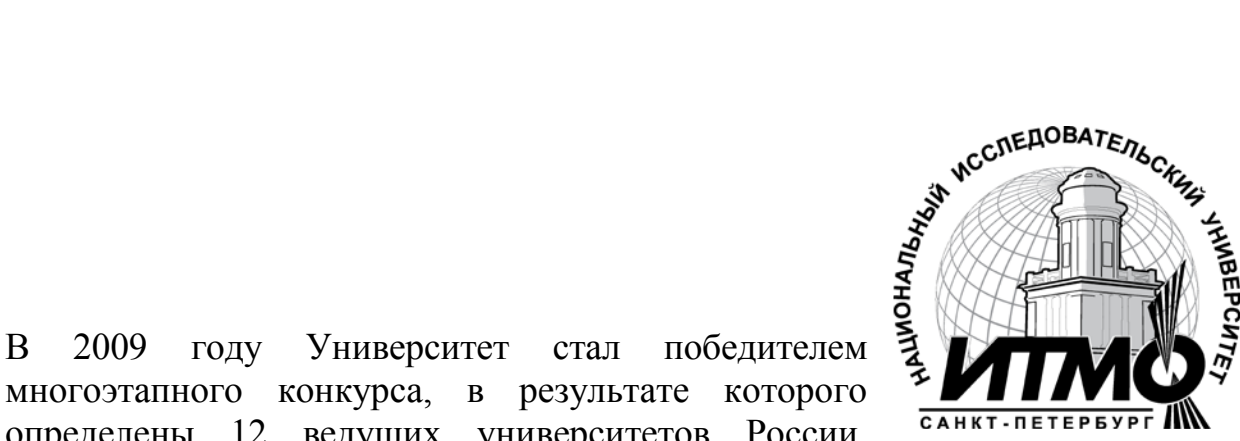

определены 12 ведущих университетов России, которым присвоена категория **«**Национальный исследовательский университет**»**. Министерством образования и науки Российской Федерации была утверждена Программа развития государственного образовательного учреждения высшего профессионального образования «Санкт-Петербургский государственный университет информационных технологий, механики и оптики» на 2009–2018 годы.

многоэтапного конкурса, в результате которого

 Санкт-Петербургский государственный университет информационных технологий, механики и оптики, 2010 Ишанин Г.Г., Мальцева Н.К., Рождественский А.В., Сычевский А.Т., Хребтова В.П., 2010

# **ВВЕДЕНИЕ**

В настоящем издание вошли исправленные и дополненные описания лабораторных работ по курсу Источники и приемники излучения, содержащиеся в учебных пособиях Ишанин Г.Г., Мальцева Н.К., Мусяков В.Л. «Источники и приемники излучения. Методические указания к лабораторным работам - СПб.: СПбГУИТМО, 2000.

Описания новых лабораторных работ, выполняемых студентами в рамках изучения курса Источники и приемники излучения, публикуются впервые.

В учебно-методическом пособии краткие теоретические сведения предшествуют описанию установок и порядку проведения лабораторных работ, **с этой информацией следует ознакомиться заранее перед тем, как приступить к выполнению работы.**

Содержание отчета о проделанной работе, контрольные вопросы и литература для подготовки приведены после описания каждой работы.

Краткое описание используемой аппаратуры, правила оформления отчета и методика расчета погрешности измерения приведены в приложениях.

Для защиты отчета **требуется ознакомиться с соответствующим разделом курса лекций, а также иметь навыки решения задач,**  опубликованных в пособии Ишанин Г.Г., МальцеваН.К., Мусяков В.Л. «Источники и приемники излучения. Пособие по решению задач» - СПб.: СПбГУИТМО, 2005.

## **Лабораторная работа**

# **«ИЗУЧЕНИЕ СПЕКТРАЛЬНЫХ ХАРАКТЕРИСТИК ИЗЛУЧЕНИЯ ПОЛУПОРОВОДНИКОВЫХ ИЗЛУЧАЮЩИХ ДИОДОВ»**

# **Цели работы:**

**-**изучить принцип действия и характеристики излучающих диодов;

-изучить принцип действия и устройство спектрофотометра

**-**изучить методику снятия спектральных характеристик полупроводниковых излучающих диодов с помощью типовых оптикомеханических узлов в составе спектрофотометра;

**-**определить спектральные характеристики узкополосного и широкополосного излучающих диодов;

-исследовать имитацию белого излучения путем комбинации монохроматических составляющих;

#### **Краткие теоретические сведения**

**Полупроводниковые излучающие диоды (светодиоды).** Принцип действия полупроводниковых излучающих диодов (ПИД) или светодиодов (СД) основан на явлении электролюминесценции при протекании тока в структурах с p-n-переходом. Излучающие диоды выполняют функции, противоположные фотоприемникам, т.е. эффективно преобразуют электрическую энергию в электромагнитное излучение. Когерентное монохроматическое или спонтанное высвечивание (люминесценцию) в полупроводниковых структурах с p-n-переходом можно получить рядом методов возбуждения (накачки): оптическое возбуждение, воздействие пучком быстрых электронов с высокой энергией, возбуждение импульсами электрического тока (ударной ионизацией) и др.

Наибольшее распространение получил метод возбуждения ПИД импульсами электрического тока при инжекции носителей в p-n- переход. Рассмотрим инжекционное возбуждение на примере p-i-n- перехода (рис. 1):

а - расположение энергетических зон и уровня Ферми светодиода с p-i-n переходом;

б - механизм рекомбинации в модели зон полупроводника (I - переход типа зона-зона; II – зона примесный уровень; III - переход с возбуждением электрона в зоне проводимости).

В идеальном полупроводнике при температуре абсолютного нуля валентная зона полностью занята электронами, а зона проводимости полностью свободна, и полупроводник является изолятором. При температуре выше абсолютного нуля вследствие теплового возбуждения часть валентных электронов переходит в зону проводимости; в валентной зоне при этом возникают свободные места - дырки.

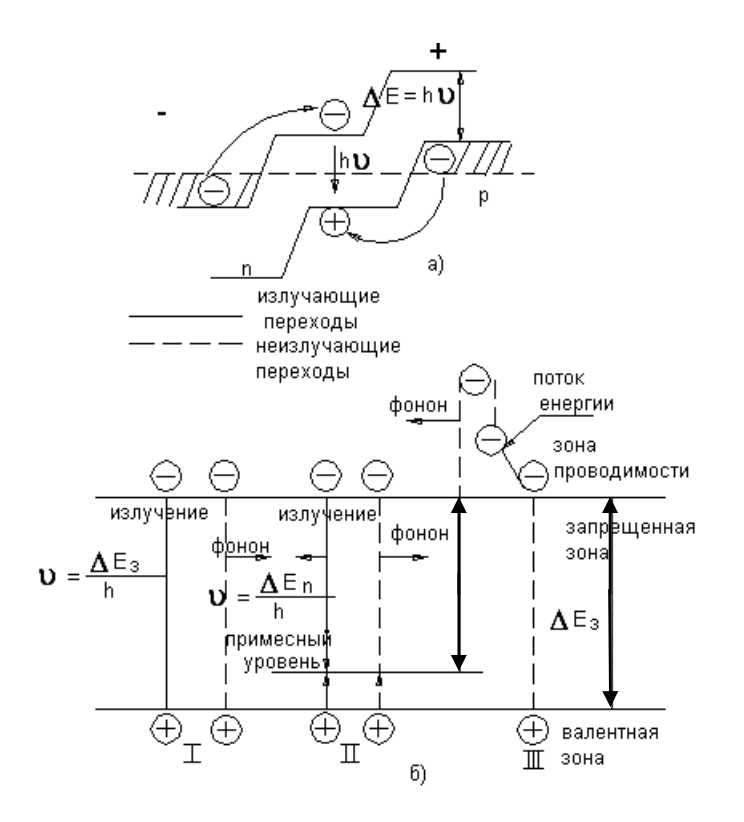

Рисунок 1 Схема инжекции носителей в p-n-переходе излучающего диода (светодиода).

Термодинамическое равновесие характеризуется наличием равновесных концентраций основных носителей - дырок и электронов - соответственно в областях *р* и *n*, которые способны рекомбинировать с носителями противоположного знака в случае инжекции последних извне.

Если приложить к переходу типа *p-i-n* напряжение в прямом направлении, то в зоне *i* появляются носители обоих знаков. При рекомбинации этих носителей энергия от внешнего источника напряжения передается решетке полупроводника в виде тепловой энергии или выделяется в виде электромагнитного излучения. Потенциальный барьер между областями *p и n* снижается, и электроны из области *n* диффундируют в область объемного заряда (зона *i* на рис.1, а) и в область *р,* создавая там избыточную (неравновесную) концентрацию.

Аналогично возникает избыточная концентрация дырок в области *n* и слое объемного заряда. На рис. 1, б на примере зонно-примесной структуры полупроводника показаны основные явления при рекомбинации. Если электрон или дырка переходят из одной зоны в другую, рекомбинация называется межзонной, или собственной (I на рис.1, б).

Во втором случае (II на рис.1, б) переход осуществляется через примесный уровень. Такая рекомбинация называется примесной. Возможен и третий случай рекомбинации (III на рис.1, б). В результате межзонной или примесной рекомбинации при исчезновении пары (электрона и дырки) происходит выделение энергии, определяемой в первом случае шириной запрещенной зоны  $\Delta E_3$ , а во втором - шириной  $\Delta E_n$  от зоны проводимости до примесного уровня. Энергия может выделяться в виде фотона с энергией *hv* или передаваться в виде тепла (фонона) кристаллической решетке. В третьем случае энергия рекомбинирующей пары передается третьему свободному носителю тока, который в дальнейшем отдает полученную энергию в виде фонона. Переходы с выделением фотона называют излучательными, а в случае выделения фононов - безызлучательными.

Наилучшими свойствами для излучательной рекомбинации обладает арсенид галлия *GaAs*. В зависимости от числа инжектированных носителей по отношению к состоянию термодинамического равновесия в зоне проводимости происходит увеличение, а в валентной зоне - уменьшение уровня населенности допустимых состояний. При малом уровне инжекции это отклонение может привести к спонтанным переходам, т.е. к люминесценции, а при большой инжекции, т.е. после достижения инверсии населенности, - к лазерному эффекту (интенсивному, когерентному, монохроматическому высвечиванию с малым углом расходимости луча).

**Спектральные характеристики люминесцентных излучающих диодов (светодиодов).** Излучающие диоды излучают в спектральном интервале от нескольких микрометров до нескольких десятков нанометров. Длина волны излучения определяется энергетической шириной зон полупроводника, чаще всего шириной запрещенной зоны  $\Delta E_3$ :  $\lambda = \frac{hc}{\Delta E_3}$ . Известные в настоящее время полупроводниковые материалы позволяют создавать источники излучения в видимой и ИК-областях спектра (табл. 1).

Диапазон ИД для обычного применения - весь видимый, от синего до красного, а для специального применения вплоть до 5 мкм. Выпускаются излучающие диоды с переменным по выбору цветом излучения, а также со спектром излучения, приближенным к белому излучению. Для излучающих диодов характерны малые размеры (0,3\*0,3 мм), большой срок службы (до 100 тыс. ч.) и быстродействие  $(10^{-6}...10^{-9} \text{ c})$ , низкие рабочие напряжения  $(1,6...3,5 \text{ B})$ и токи (10...100 мА).

Таблица 1.

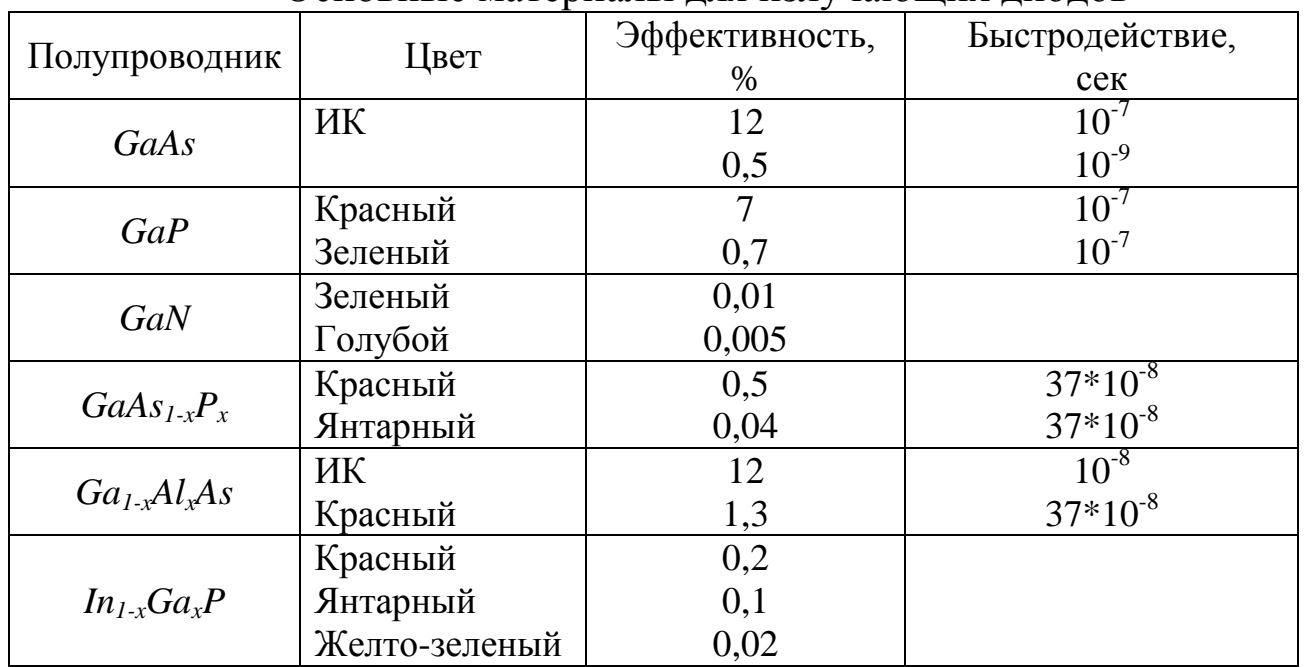

Основные материалы для излучающих диодов

Поскольку в силу энергетических соотношений, характерных для атомов галлия, именно на этом материале оказалось достигнутой наибольшая эффективность преобразования электрического тока в световое излучение, постольку галлий, легированный различными примесями и оказался наиболее исследованным и часто применяемым материалом в ланной области инженерии.

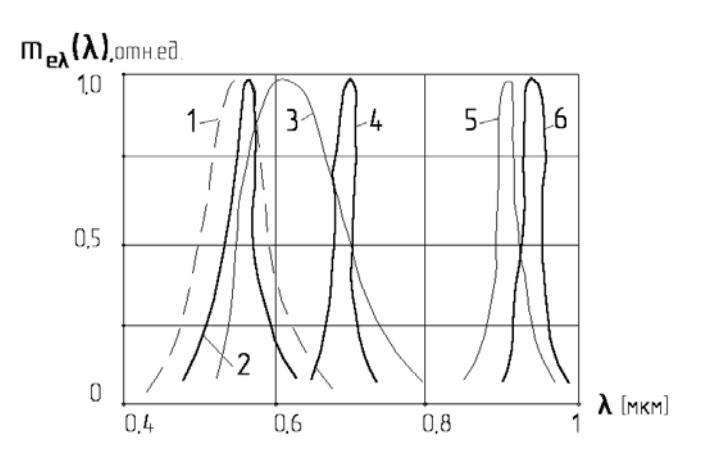

Рисунок 2 Спектры излучения излучающих диодов (светодиодов).

На рис.2 показаны спектры излучения ПИД:

1 - относительная спектральная световая эффективность монохроматического излучения для человеческого глаза (приводится для справки и анализа);

 $2 - GaP$ :

3 -  $\alpha$ SiC модификации 6H, легированный В и N (здесь  $\alpha$ Si-существует также *β Si*- разновидности кремния по химическому составу примесей, применяемые в производстве излучающих диодов);

4 - GaP, легированный Zn, Te и O;

5 - GaAs, легированный Zn и Te;

6 - GaAs, легированный Si и Te.

В настоящей лабораторной работе предстоит исследовать спектральную плотность потока излучения предложенных излучающих диодов и сделать выводы относительно их предполагаемого материала по снятым спектральным характеристикам излучения. С целью ознакомления со свойствами излучающих диодов в большем объеме целесообразно принять во внимание также изложенный здесь ниже материал.

При этом, лабораторная работа ограничена исследованием свойств ИД на постоянном токе.

Спектральные характеристики излучающих диодов зависят от рабочего диапазона температур. Спектр диода на основе GaAs, легированного Zn, при комнатной температуре (кривая 5) имеет длину волны в максимуме  $\lambda_{\text{max}} = 0.91$ мкм и ширину на уровне 0,5 максимального значения  $\Delta \lambda_{0.5} = 0.03$  мкм. При повышении температуры  $\lambda_{\text{max}}$  увеличивается, а при понижении - уменьшается, так же, как и ширина спектральной кривой. Изменение  $\lambda_{\text{max}}$ составляет приближенно 0,3 нм/К.

Для *GaAs*, легированного *Si*,  $\lambda_{\text{max}} = 0.95$  мкм,  $\Delta \lambda_{0.5} = 0.03$  мкм (кривая 6). При изменении температуры  $\lambda_{\text{max}}$  изменяется слабо. Для диодов на основе  $GaP$ , легированных *Zn* и *O*,  $\lambda_{\text{max}}$  =0.68 мкм,  $\Delta \lambda_{0.5}$  =0.03 мкм (кривая 4). Для диодов на основе α*SiC* модификации 6H, легированных *B* и *N* (кривая 3),  $\lambda_{\text{max}} = 0.6$  мкм,  $\Delta\lambda_{0.5}$ = 0,1 мкм с малым сдвигом от температуры. Спектральная характеристика излучающего диода зависит также от плотности тока в *р-n -* переходе. При малых плотностях свободных носителей в зонах излучательная (прямая) рекомбинация маловероятна. Повышение же концентрации носителей увеличивает интенсивность рекомбинационного излучения. Это может быть достигнуто инжекцией в полупроводник избыточных носителей через *р-n* переход.

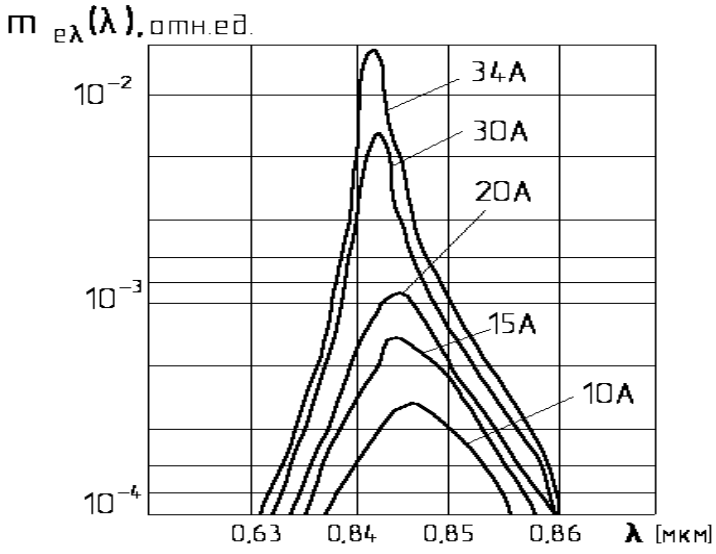

Рисунок 3 Зависимость интенсивности излучения от силы тока

На рис.3 приведена зависимость излучения от амплитуды импульсов тока, протекающего через *p-n* - переход в арсениде галлия. Как видно из рис. 3, при трехкратном увеличении амплитуды тока интенсивность излучения вырастает почти на порядок. Сначала зависимость между интенсивностью излучения и током в переходе линейная, и излучение в этой области слабое и некогерентное. С увеличением тока при превышении определенного значения интенсивность излучения резко растет, оно становится когерентным. Пороговая плотность тока, при которой излучение становится когерентным, зависит от температуры.

На рис. 4 даны спектры излучения диода из *GаAs* при двух температурах и разных токах (ниже и выше порогового значении).

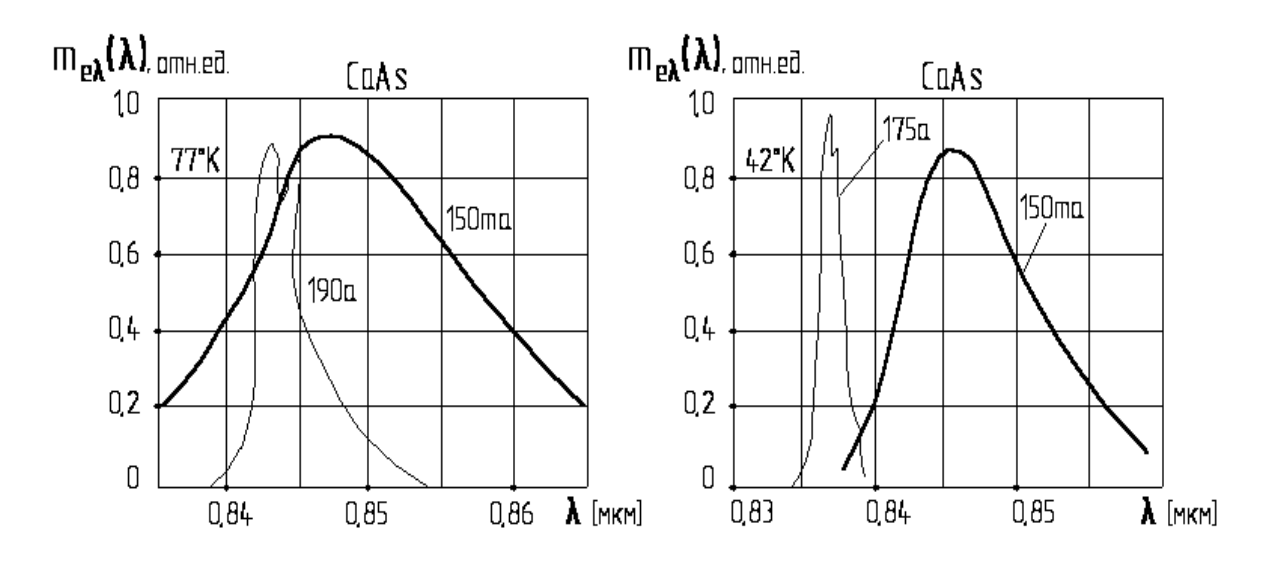

Рисунок 4. Спектры излучения излучающих диодов при разных температурах и токах.

При разных температурах и токах широкие спектры соответствуют некогерентному излучению при пропускании постоянного тока, а узкие когерентному при импульсном токе (длительность импульса - 5 мкс, частота повторения - 13 Гц). При температуре 77 К ширина спектра на уровне 0,5 изменяется от 17,5 нм при токе 150 мА до 3,0 нм при токе 190 А. При температуре 4 *К* изменение составляет от 10,0 до 0,5 нм.

**Яркостная характеристика и температурный диапазон работы излучающих диодов.** 

Основной характеристикой излучающего диода как источника является его яркостная характеристика. Ее типичный вид показан на рис.5. Яркостная характеристика имеет нелинейный начальный участок, ограниченный низкими выходными яркостями (мощностями), и почти линейный участок протяженностью один или два порядка изменения яркости.

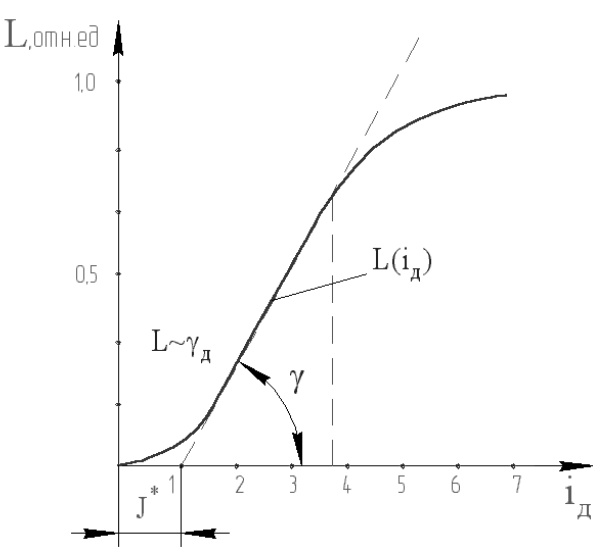

Рисунок 5 Яркостная зависимость характеристики от электрического тока.

В широком диапазоне изменений рабочей яркости в первом приближении можно записать  $L \approx b(i_{\text{I}} - I^*)$ , где *b* - некоторый коэффициент, имеющий

разброс от диода к диоду (2...20 кд/(м<sup>2</sup>·мА),  $i_{\mathcal{A}}$  - значение тока, протекающего через  $p$ -*n* - переход;  $I^*$ - пороговое значение тока через ИД, при котором становится возможна линеаризация зависимости *L (iД)*. Величина *I*\* для комнатной температуры лежит в пределах от  $(0,1...0,5)$  мА до  $(1...2,5)$  мА и зависит от типа ИД, параметров полупроводника, характеристик контактов и температуры. На рис. 6 приведены типичные зависимости яркости от тока ИД на основе *GaAs,* легированного *Те* и Zn (а); α*SiC* модификации 6Н, легированного *В* и *N* (б); на основе *GaP*, легированного *Te*, *Zn* и 0 (в). Площади *р-n -* переходов -0,5...2 мм<sup>2</sup> .

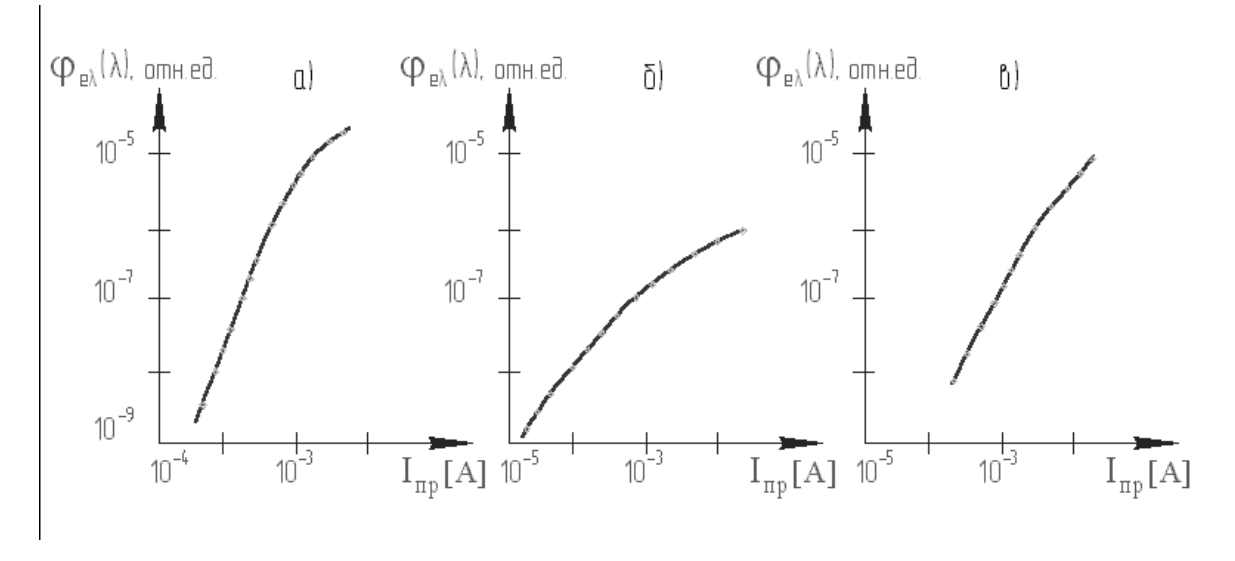

Рисунок 6 Яркостные характеристики в зависимости от типа излучающих диодов.

На рис. 7 показаны зависимости яркости излучающего диода от температуры окружающей среды при постоянном токе через него. Из этого рисунка следует, что яркость диодов на основе *GaAs* и *GaP* возрастает при понижении температуры и уменьшается при ее повышении. Частично это объясняется уменьшением потерь на самопоглощение при понижении температуры. При повышении температуры уменьшение яркости обусловлено термическими выбросами носителей с уровней рекомбинации в зону. У диодов на основе αSIC яркость при повышении температуры растет. Падение напряжения на диодах из *GaAs* и *GaP* при уменьшении температуры возрастает (ток поддерживается постоянным), и составляет десятые доли вольта, а для α *SiC* –до 2В.

Максимум электролюминесценции в желтой области для α *SiC(B,N)*  лежит в диапазоне температур 343...393 *К*. Положение его зависит от величины протекающего через него тока.

Температурный диапазон работы светодиодов на основе *GaAs* от 213 до 353 *К*, на основе *GaР* - от 213 до 343 *К*, на основе карбида кремния (αSiC) - от 263 до 343 *К*.

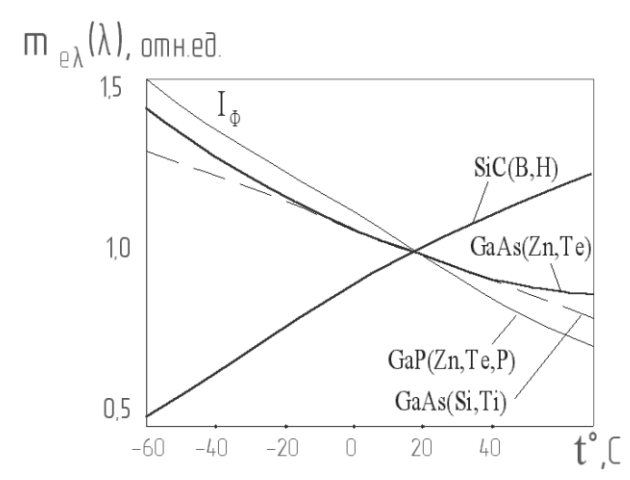

Рисунок 7. Зависимость относительной светимости излучающего диода от температуры окружающей среды при постоянном токе через него.

 $p$ -*n*-перехода Эффективность как источника. конструктивные особенности излучающих диодов и их мощность. Основной характеристикой излучающих лиолов является внешний квантовый выход. рассматриваемый как произведение внутреннего квантового выхода и коэффициента вывода излучения (или оптической эффективности) прибора:  $\eta_q = \eta_{_{\text{GH}}}(T, I)\eta_0$ , где  $\eta_q$ ,  $\eta_{_{\text{BH}}}$ - внешний и внутренний квантовые выходы;  $T$  - температура,  $K$ ;  $I$  - интегральный ток в переходе;  $\eta_0$  оптическая эффективность конструкции.

Внешний квантовый выход излучающего диода можно определить следующим образом:

$$
\eta_{\rm q} = \frac{\Phi_{\rm e}}{\frac{I}{I/\rm e}},
$$

где в числителе - количество излученных за 1 с фотонов, а в знаменателе количество носителей, введенных в переход за 1 с;  $\Phi_e$  - поток излучения ИД; h постоянная Планка;  $V$  - частота излучения; е - заряд электрона.

Коэффициент полезного действия излучающего диода (КПД):

$$
\eta_e = \frac{\Phi_e}{IU},
$$

где  $U$  - приложенное к диоду напряжение.

Энергия фотона излучения равна  $\hbar v = eU_r \approx \Delta E_3$ , где  $U_r$  является разностью потенциалов, соответствующей ширине запрещенной зоны. Отсюда можно получить связь между КПД ( $\eta$ ) и внешним квантовым выходом

$$
\eta_e : \eta_q = \frac{U}{U_r}
$$

Для оптико-электронных приборов в первую очередь имеет значение внешний квантовый выход. Он, как правило, меньше внутреннего квантового выхода, что обусловлено поглощением генерируемого в  $p$ -*n* - переходе (десятые доли микрометра) излучения в толще полупроводника и контактах, а также френелевскими потерями на отражение на границе полупроводник-среда, в которую выходит излучение.

Для сравнения различных конструкций излучающих диодов (рис.8)по их внешнему квантовому выходу в табл. 2 приведены расчетные значения  $\eta_a$ для *GaAs* при внутреннем квантовом выходе, равном единице, и *Т* = 77 *К*

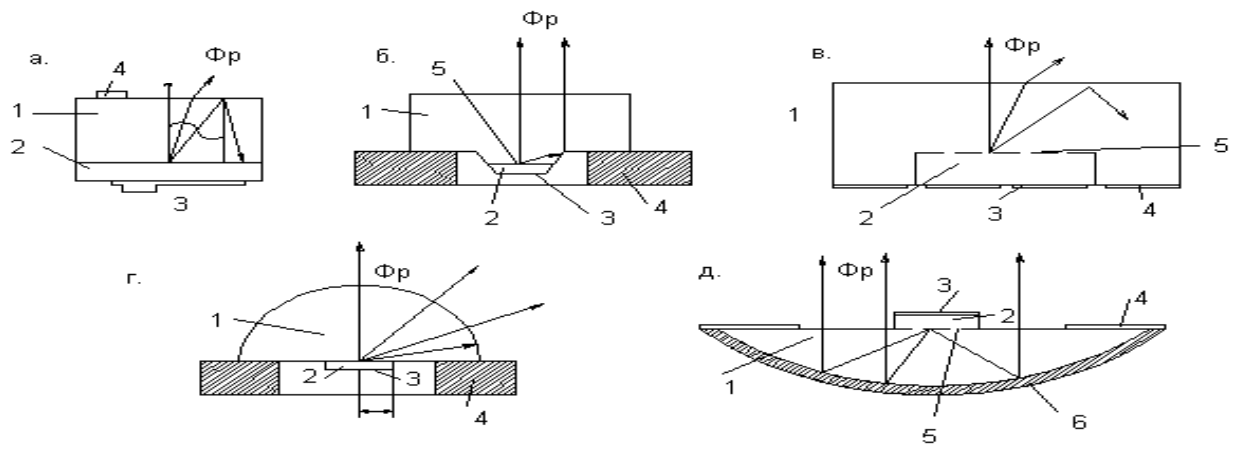

Рисунок 8. Схематическое устройство излучающих диодов.

Таблица 2.

Внешний квантовый выход в зависимости от конструкции излучающих диодов.

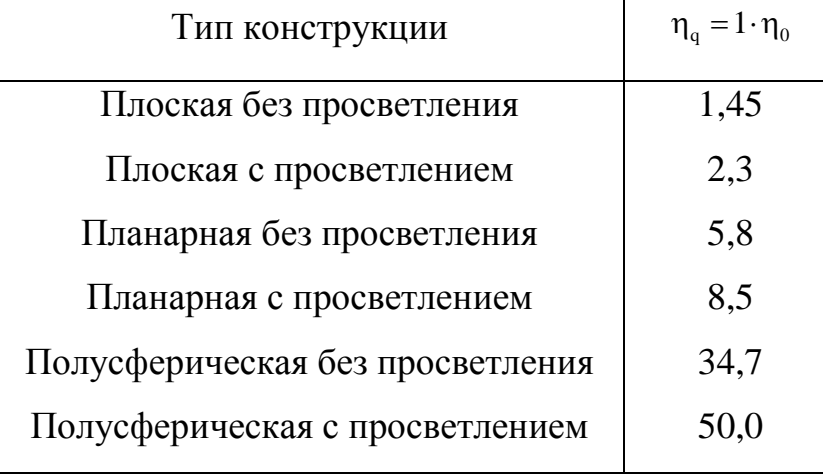

Инжекционные излучающие диоды практически являются точечными источниками излучения. Диаграмма направленности излучения у них существенно зависит от конструкции и оптических свойств материалов *n-* и *р*- типов.

На рис.9 приводятся расчетная и экспериментальная диаграммы излучения арсенид-галлиевого излучающего диода.

Наиболее высокий внешний квантовый выход при комнатной температуре имеют отечественные диоды из *GаAs*, изготовленные методом жидкостной эпитаксии. При токе 100 мА мощность их излучения достигает 21 мВт, что соответствует внешнему квантовому выходу 16%. Если контакты для них выполнены из золота и титана, то срок их службы достигает 20000 ч

(за время срока службы мощность излучения при заданном токе уменьшается вдвое по сравнению с первоначальной).

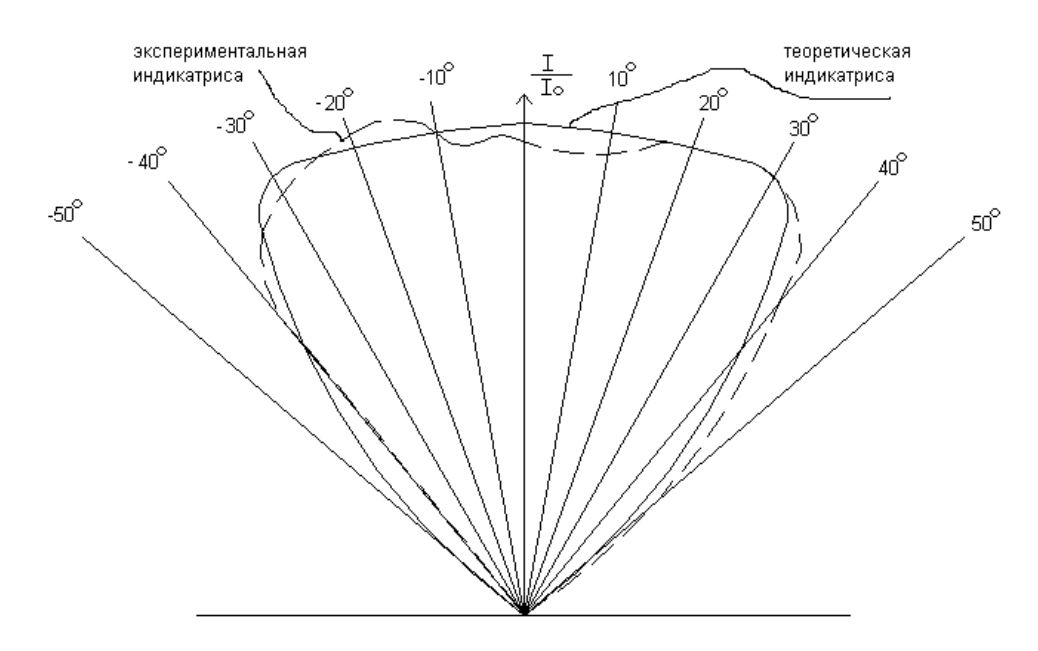

Рисунок 9. Расчетная и экспериментальная диаграмма излучения арсенид-галлиевого излучающего диода.

Диоды из фосфида галлия в настоящее время изготавливают с красным и зеленым цветами свечения. Больший КПД имеют источники красного цвета. Однако он у них во много раз меньше, чем у диодов из арсенида галлия. Наиболее эффективные диоды из фосфида галлия для красной области получают также жидкостной эпитаксией. Такие диоды имеют квантовый выход до 1,3%. Интенсивность излучения у них пропорциональная силе тока в диапазоне от I до 10 мА, мощность достигает 0,1...0,2 мВт.

Эффективность диодов из фосфида галлия зеленого свечения ниже эффективности диодов красного свечения. Внешний квантовый выход зеленых излучающих диодов составляет примерно 10-4 . Яркость зеленых излучающих диодов из фосфида галлия очень высока. При токе в 200 мА диод из фосфида галлия имеет яркость  $10^4$  кд/м<sup>2</sup>. При этом излучается 1,5 мкВт с *p-n* -перехода диаметром 0,18 мм,  $\lambda_{\text{max}} = 560,0 \text{ }\text{HM}$ .

Излучающие диоды из карбида кремния различных модификаций имеют различный цвет свечения. Модификация 4Н - зеленый, 6Н - желтый, 3С невидимый (λ =0,8 мкм). Квантовый выход у этих модификаций примерно одинаков, но видимая яркость различна из-за разной чувствительности человеческого глаза. Модификация 4H имеет яркость 120 кд/м<sup>2</sup> уже при плотности тока 0,75 А/см<sup>2</sup>. В импульсном режиме яркость может достигать  $10^4$ кд/м<sup>2</sup>.

Параметры излучающих диодов как элементов электрической цепи**.**  Параметры ИД как элемента электрической цепи определяются, как всегда, его действительной реакцией на входное воздействие. Реально такими параметрами являются составляющие его комплексного сопротивления электрическому току, а оно всегда комплексное, как у любого двухполюсника, и только в упрощенных практических моделях, приспособленных к тому или иному частному режиму его работы, целесообразно довольствоваться для анализа какой-либо одной составляющей и пренебрегать остальными. Так, при работе на постоянном токе, естественно, реактивные составляющие сопротивления ИД никак, кроме моментов включения-выключения, себя не проявят, и диод можно рассматривать как чисто активную нагрузку. В случае работы на переменном токе существенными окажутся также его емкостные свойства. При этом емкость ИД, как и всякого полупроводника, переменна и сложным образом зависит от протекающего тока, а более строго - от приложенного напряжения, действующего как непосредственно (поляризация структуры) как и через посредство вызванного им тока. В технике полупроводников эта зависимость иногда оказывается определяющей и целенаправленно используется. Наконец, области предельно высоких частот. в конце концов.  $\mathbf{B}$ становится определяющим нарастающее индуктивное сопротивление диода.

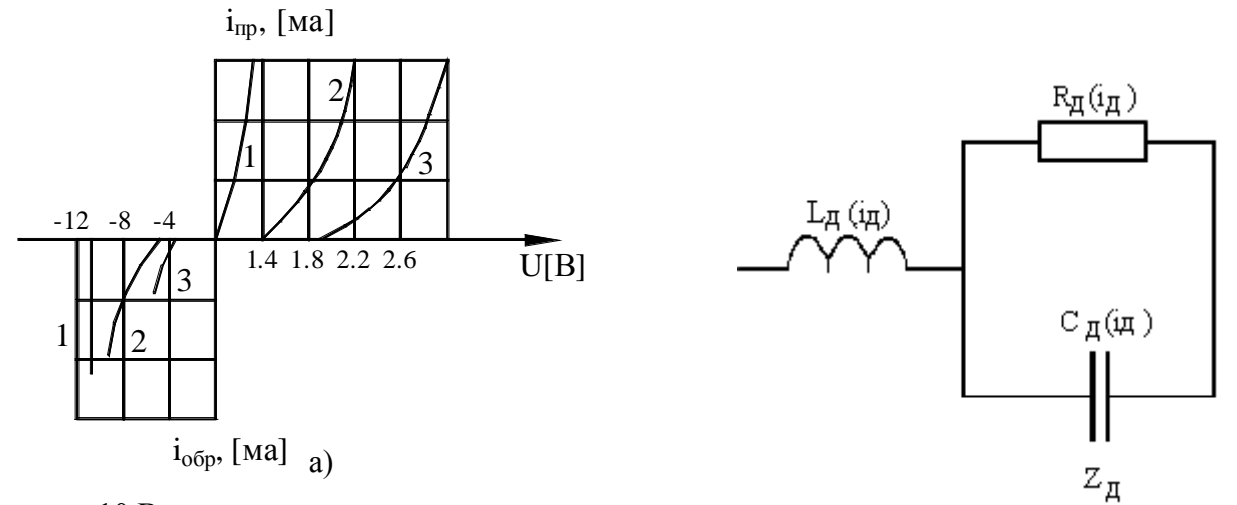

Рисунок 10 Вольт-амперные характеристики излучающего диода и его эквивалентная схема

Коль скоро аргументом при построении вольт-амперной характеристики ПИД является прикладываемое к нему электрическое напряжение, проявление всех прочих физических реалий и, соответственно, всех зависимостей, по которым определяются свойства диода, для упрощения методики анализа этих целесообразным свойств иногда оказывается использовать параметры. получаемые дифференцированием не по току, а по напряжению. Так, при анализе активной составляющей сопротивления ИД на основании его вольтамперной характеристики проще пользоваться обратным ему параметром проводимостью G=1/R или, в дифференциальной форме G=di/du, что прямо соответствует характеристике. В случае же анализа емкостной составляющей таким способом можно получить удобные формулы для инженерных расчетов, но сильно затруднить себе понимание физической сути происходящих явлений.

В случае работы на постоянном токе в установившемся режиме параметры ИД как элемента электрической цепи определяются его вольтамперной характеристикой. У всех таких излучателей она типично диодная с сильно выраженной нелинейностью в проводящем направлении (рис. 10, а: I диод на основе  $GaAs$ ; 2 - $GaP$ ; 3 - SiC).

Как следует из вольт-амперных характеристик, в области прямого тока полная динамическая проводимость  $G_{\text{num}}=di/du$  есть величина возрастающая и может достичь бесконечного значения и даже превзойти его, что будет соответствовать изгибу восходящей ветви вольт-амперной характеристики в сторону оси ординат и ее двузначности.

Это значит, что с ростом тока через диод его полное сопротивление уменьшается и, в принципе, может достичь отрицательных значений (лавинный эффект или характеристика динисторного типа). Естественно, источник питания в этом случае оказывается в режиме короткого замыкания, а диод немедленно сгорает, если не ограничивать его ток, как, впрочем, и сам источник питания. Поэтому в таких случаях либо используется импульсный источник питания и работа в режиме одиночных импульсов и длительного восстановления, когда через диод происходит разряд ограниченной дозы энергии, накопленной, например, в конденсаторе, что позволяет получать импульсы излучения штатной мощностью в десятки мегаватт и длительностью в единицы наносекунд; либо в непрерывном режиме используется источник внутренним (или питания  $\mathbf{c}$ большим добавочным ограничительным) сопротивлением, неспособный **TOK** безопасных отдавать выше ЛЛЯ подключенного диода значений. Естественно, если уровень технологии предназначенных производства излучающих диодов, ЛЛЯ работы  $\mathbf{R}$ непрерывном режиме, позволяет гарантировать для всего объема их выпуска номинальное значение напряжения, при котором гарантируется излучение номинальной мощности в течение срока эксплуатации, то в этом случае не имеет значения, каким образом получается это напряжение. От источника питания в этом случае требуется только поддерживать это номинальное значение напряжения с требуемой точностью; превращать же его в источник тока с КПД, близким к нулевому из-за потери мощности на внутреннем или ограничительном сопротивлении, не требуется.

По вольт-амперным характеристикам определяется статическое  $R_{\text{cm}}$ , остаточное  $R_{ocm}$  и динамическое (дифференциальное)  $R_{\partial u}$  сопротивления или проводимости диода, напряжение отсечки  $U^*$  и пробоя  $U_{nn}$  (при обратном смещении на светодиоде), а также падение напряжения при номинальном токе.

В случае работы излучающих диодов в цепях переменного тока на частотах, соизмеримых с их собственными постоянными времени или в импульсном режиме, когда существенной является роль высших гармоник в составе излучаемой мощности (например, для целей передачи информации) оказывается целесообразным учитывать их собственную емкость  $C_n$  и индуктивность L<sub>л</sub>. В первом приближении их можно представить на эквивалентной схеме так, как изображено на рис.10 б с подстановкой цифровых данных по справочным материалам или их соответствующих экспериментальным определением. Более точный учет этих параметров, как и физических явлений, лежащих в их основе, составляет специальную задачу.

На рис. 11, (а-л) приводятся габариты и отечественных излучающих диодов и их конструкция. Первый элемент обозначения: К или 2 - кремний и его соединения; А или 3 - соединения галлия. Второй элемент: Л -

используемые в оптико-электронных приборах. Основанная масса приборов имеет размеры от 1 мм до 10 мм, круглую, прямоугольную и многоугольную форму. Достигнутая в серийном производстве яркость излучающих диодов такова, что сейчас их применяют в качестве источников бытового освещения.

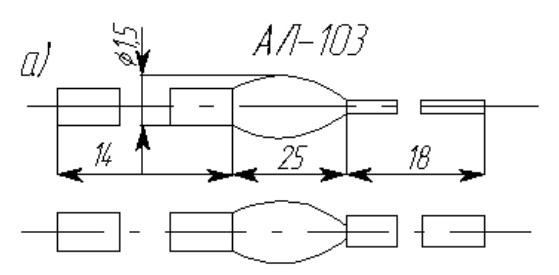

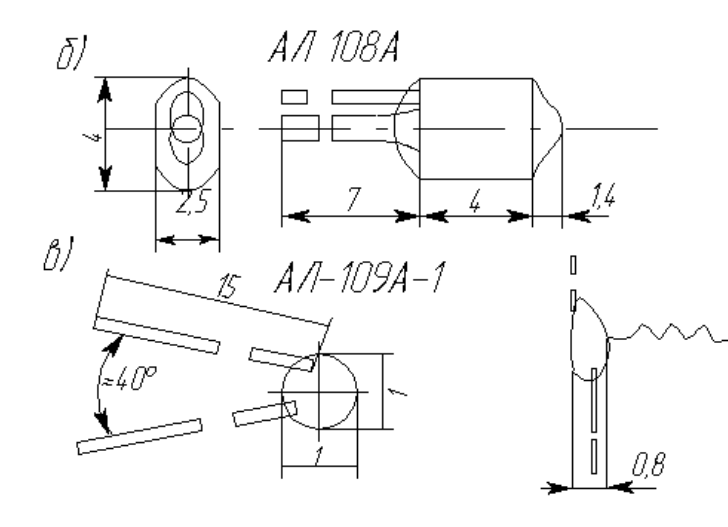

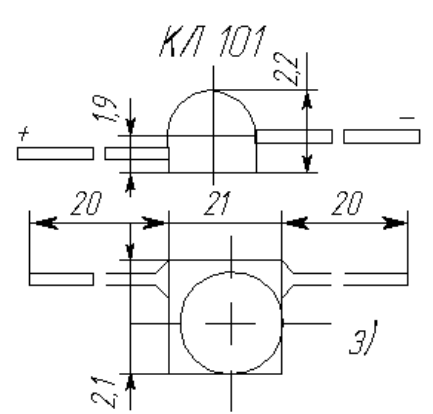

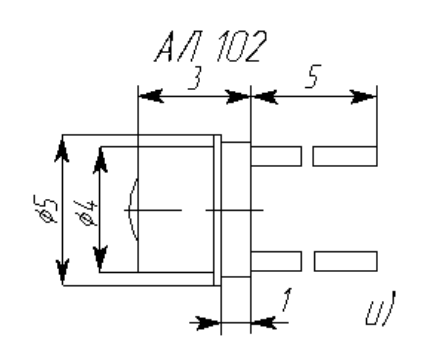

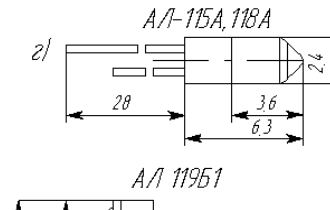

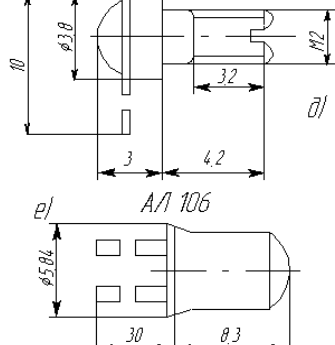

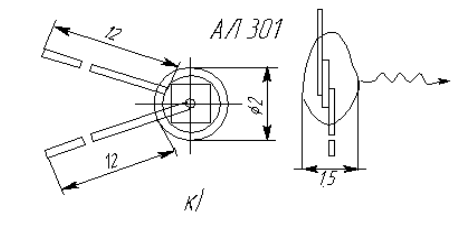

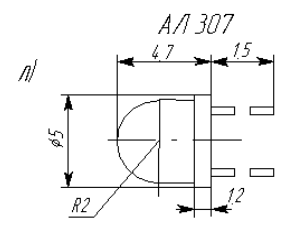

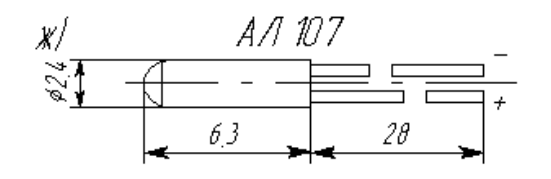

Рис.11. Конструкции отечественных излучающих диодов.

Лабораторная работа создана на основе стандартного спектрофотометра СФ-26. Спектрофотометр – прибор для измерения спектрального коэффициента пропускания жидких и твердых веществ.

Образцы исследуемых веществ помещались на пути выделенной монохроматической составляющей потока излучения. При этом сравнивались выходные сигналы фотоприемника при наличии и отсутствии исследуемого образца, т.е. при наличии в последнем случае воздушной или какой- либо иной среды в качестве эталона. Соответственно в этом случае результат измерений носит относительный характер относительно воздуха или иной среды, а поскольку измерения производятся каждый раз на одной и той же длине волны для эталона и образца, от спектральной характеристики приемника требуется только обеспечивать возможность работы на данной длине волны, т.е. достаточную чувствительность, вид же характеристики значения не имеет.

Тем не менее, поскольку в спектрофотометрах измеряется фактически величина выходного сигнала фотоприемника при действии на него препарированного, т.е. стабилизированного во времени и по амплитуде, коллимированного и разложенного в спектр, потока излучения, постольку данные приборы принципиально могут быть использованы в значительно более широком множестве назначений. При определенной переделке оснастив прибор излучателем с точно известной абсолютной спектральной характеристикой и зная спектральную характеристику пропускания оптического тракта спектрофотометра, его можно использовать для исследования спектральных характеристик и соответствующей аттестации фотоприемников, устанавливая их на место штатных измерительных. Точно также, имея штатные фотоприемники с точно известной спектральной характеристикой и зная спектральную характеристику пропускания оптического тракта, прибор можно с успехом использовать для исследования спектральных свойств самих излучателей, если устанавливать исследуемые излучатели на место штатных. Последнее и осуществлено в данной лабораторной работе, где на стандартном спектрофотометре СФ-26 исследуются спектральные свойства полупроводниковых излучающих диодов, установленных на место штатных излучателей и запитанных от штатных стабилизированных цепей питания в составе прибора.

**Устройство лабораторной установки на базе спектрофотометра СФ-26.** Функционально в устройстве спектрофотометра можно выделить следующие оптические узлы:

- 1. Осветитель
- 2. Коллиматор
- 3. Монохроматор
- 4. Кюветная камера узел исследуемых образцов оптической среды (светофильтры). В данной работе не используется.
- 5. Узел фотоприемников.

Кроме того, весьма существенным является также узел стабилизированного электропитания осветителя и узла фотоприемника. В данной работе это нерегулируемый узел, штатный для спектрофотометра, хотя принципиально ничто не мешает сделать или заменить его регулируемым и исследовать, например, амплитудные зависимости спектральных характеристик излучателей или приемников или их частотно-импульсные свойства при питании излучателей переменным синусоидальным или импульсным током.

Оптическая схема установки приведена на рис.12.

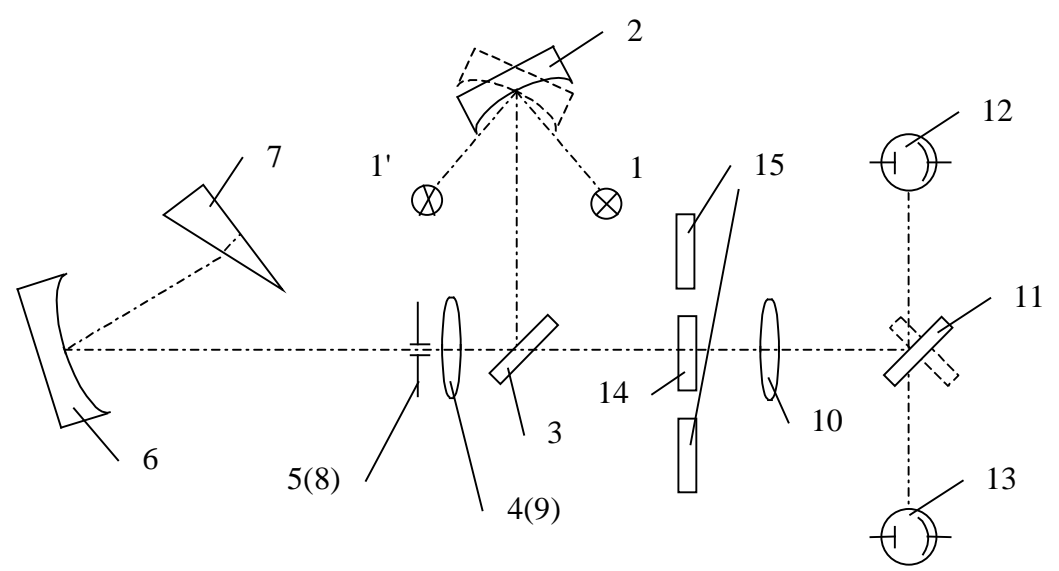

Рис. 12. Оптическая схема СФ-26

Здесь 1 или 1' –источники излучения. В штатном спектрофотометре в качестве таковых использовались лампа накаливания для работы в диапазоне 340…1100 нм или дейтериевая лампа для работы в диапазоне 186…350 нм, под которые создавался монохроматор, что и определяет в нашем случае возможности исследования излучающих диодов по спектру. В данной лабораторной работе, в зависимости от настройки, исследуются спектральные свойства одного из двух узкополосных излучающих диодов, установленных в положении 1, или широкополосного (белого), излучающего диода, установленного в положение 1'.

Переключение исследуемого диода с узкополосного на широкополосный осуществляется рукояткой, поворачивающей зеркальный конденсор 2 так, что в оптический тракт попадает то или иное излучение. Конденсор направляет излучение одного из источников на зеркало 3 и создает изображение источника в плоскости линзы 4, расположенной перед входной щелью 5. Затем излучение попадает на зеркальный объектив 6, после которого параллельным пучком направляется на призму 7. Пройдя призму под углом, близким к углу наименьшего отклонения, и отразившись от ее алюминированной грани, пучок фокусируется

объективом на выходной щели 8, расположенной над входной щелью 5. Далее излучение образованного монохроматического источника, изображение которого построено объективом 6 в плоскости выходной щели 8, с помощью линзы 9 вновь преобразуется в параллельный поток, а с помощью линзы 10 и поворотного зеркала 11 «Ф-К» вновь строится изображение источника на поверхности фотокатода одного из двух фотоэлементов: «Ф» - сурьмяно-цезиевого Ф-17 для измерений в области 186…650 нм со спектральной характеристикой типа 6, или «К»- Ф23, с кислородно-цезиевым фотокатодом и кварцевым окном, с характеристикой типа С1, для измерений в области 600…1100 нм, (Области характеристик для длин волн свыше 600 нм на прилагаемых рисунках непоказаны)

При этом между линзами 9 и 10 образуется воздушный промежуток, т. е. «кюветная камера», в которую могут быть введены образцы оптических сред, контрольный 14 или исследуемый 15, если стоит задача определения их коэффициентов пропускания.

Шириной щелей регулируется величина потока излучения, попадающего на фотоэлементы. Но следует учитывать, что поскольку выходной щелью 8 фактически просто вырезается часть диспергированного спектра источника излучения сообразно ее ширине, постольку, чем уже щель, тем более монохроматическим будет проходящее через нее излучение. Фактически это излучение всегда будет полихроматическим, и установленному рукояткой значению длины волны всегда будет соответствовать некоторое действующее значение.

Сигнал с фотоэлемента (он же ПОИ – приемник оптического излучения) поступает на вход усилителя через делитель, позволяющий менять чувствительность усилителя. Сюда по цепи обратной связи подается компенсирующее напряжение с выхода усилителя, регулируемое рукояткой «компенсация» и позволяющее поднять точность отсчета при работе с малым сигналом, в частности, чтобы не портить его, увеличивая ширину щели.

Внешний вид прибора и органы управления показаны на рисунке 13:

• тумблер 1 «сеть» с сигнальной лампой 2 служит для включения прибора;

• сигнальные лампы  $3 \ll \mathbb{I}$ » и  $4 \ll \mathbb{H}$ » показывают установленное положение конденсора 2 (см. оптическую схему) и, соответственно, источник, излучение которого попадает в оптический тракт;

• рукоятка 5 служит для переключения источников излучения и имеет два положения: «Д» и «Н»;

• рукоятка 6 служит для развертки спектра, т.е. для поворота призмы 7 (см. оптическую схему);

• шкала длин волн 7 служит для определения длины волны излучения, проходящего через монохроматор соответственно положению рукоятки 6;

• шкала измерительного прибора 8 служит для отсчета величины сигнала, снимаемого с усилителя ПОИ;

• рукоятка 9 «компенсация %» служит для включения напряжения, компенсирующие отсчеты 10,20,…100% при растяжке любого 10% диапазона на всю шкалу;

• рукоятка 10 «отсчет» служит для выбора шкалы измерений: положение «x1» используется для измерений в диапазоне 0…100%; «x0,1» для растяжки любого 10% диапазона на всю шкалу прибора включенном компенсаторе; «x0,01» для растяжки любого 1% из диапазона 0…10% на всю шкалу измерительного прибора (растяжка 1% из диапазона 10…100% производится при включенном компенсаторе);

• рукоятка 11 «щель» со шкалой 12 служит для одновременного раскрытия входной и выходной щелей в пределах 0,01… 2 мм;

• рукоятка 13 служит для перемещения каретки с образцами в кюветном отделении и при выполнении данной работы находится в положении, соответствующем отсутствию исследуемого образца.

• рукоятка шторки 14 служит для перекрытия излучения, идущего на ПОИ;

• рукоятка 15 служит для установки нулевого отсчета на измерительном приборе при положении рукоятки шторки «Закр.»;

• рукоятка 16 «ЧУВСТВИТЕЛЬНОСТЬ» служит для изменения чувствительности усилителя и имеет положения «1»…«4»;

• рукоятка 17 служит для переключения ПОИ и имеет два положении: «Ф» и «К»; в положении «Ф» излучение направляется на сурьмяноцезиевый фотоэлемент для работы в области 186…650 нм; в положении «К» - на кислородно-цезиевый фотоэлемент для работы в области 600…1100 нм.

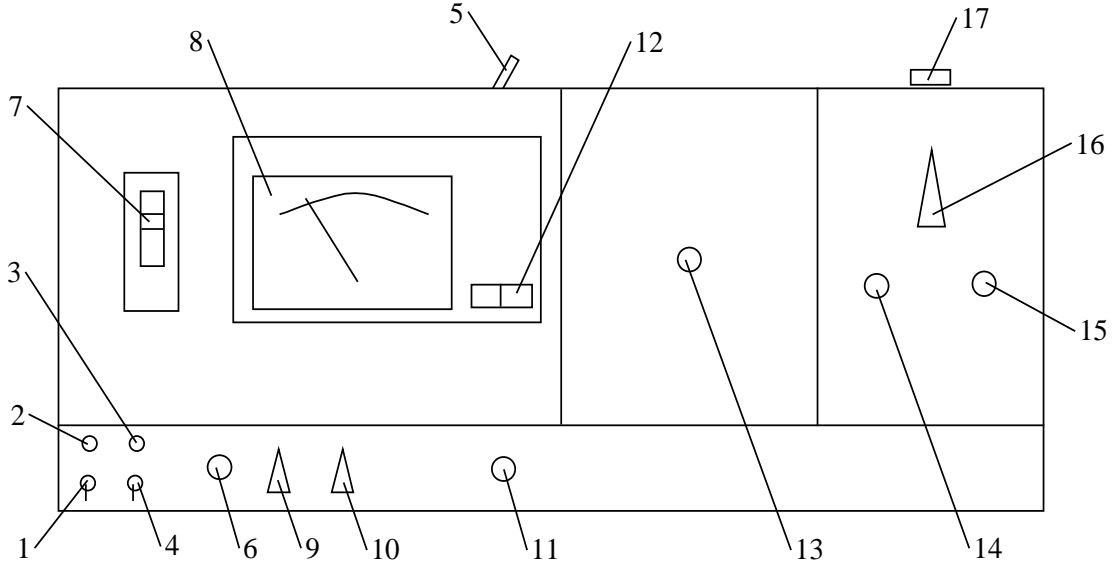

Рис. 13. Внешний вид СФ-26

# Порядок выполнения работы

1. Ознакомившись по описанию лабораторной установки с назначением органов управления, установить их в следующие положения: длина волны, нм и пользовать по пользовать пользовать по что 400; компенсация  $0;$  $\overline{\phantom{a}}$  0.1: шель установленный фотоприемник  $\langle\langle \Phi \rangle\rangle$ ;

установленный излучающий диод рукоятка 5 в правом положении

Включить спектрофотометр и выставить рукояткой «нуль» нулевое 2. положение стрелки по шкале индикатора, после чего рукояткой «откр.»-«закр.» открыть фотоэлемент.

3. Увеличивая длину волны излучения, падающего на фотоприемник, и наблюдая за положением стрелки индикатора, установить ту длину волны, при которой отклонение стрелки будет максимальным; записать значение этой длины волны, после чего, изменяя ширину щели, установить стрелку в положение «100%» по шкале индикатора и записать соответствующее значение ширины щели.

С целью оценки точности последующих измерений определить  $\overline{4}$ .  $(T.e.$ вызванную неточностью прибора) погрешность приборную определения длин волн, соответствующих характерным точкам снимаемой характеристики. Для этого определить указанную в этом пункте длину волны по 3 раза, подходя к положению максимума характеристики при установленной ширине щели с обеих сторон. Занести полученные результаты в таблицу. В ходе подготовки отчета определить средние значение для каждого направления, общее, среднее и величину ошибки.

Изменяя рукояткой длину волны излучения, падающего на 5. фотоприемник, отметить значения длин волн, соответствующих выходному сигналу фотоприемника в 90;80;70...10;5;4;3;2 и 1% от максимального в стороны увеличения и уменьшения длины волны.

В ходе обработки результатов измерений полученный результат -6. экспериментальную относительную спектральную характеристику излучающего чувствительности диода относительно данного фотоприемника - отобразить графически.

7. Установить «фотоэлемент» в положение «закр.» ширину щели 0.1длину волны 400 нм, после чего, переведя рукоятку установки излучающего диода из правого положения в левое, вывести из оптического тракта диод узкополосного излучения и ввести диод белого излучения.

8. Действуя аналогично п.3, установить ту длину волны, при которой выходной сигнал фотоприемника будет максимальным.

Внимание!!! Ввиду неравномерности распределения по спектру, как чувствительности фотоприемника, так и энергии излучения диода выходной сигнал может иметь несколько максимумов. Поэтому необходимо просканировать всю область наличия выходного сигнала и выбрать наибольший из максимумов.

Изменяя ширину щели, как указано в п. 3, установить стрелку в  $9<sub>1</sub>$ положение «100%». Записать полученное значение ширины щели.

Выполнить операции по п.4 и в ходе выполнения измерений - по п. 5. 10. В случае обнаружения промежуточных минимумов и максимумов отметить их положение (длину волны) и величину.

С помощью известной спектральной характеристики приемника 11. (смотри рис.14) результаты п.п. 4; 5 и 7; 8; 9 пересчитать в истинные спектральные характеристики излучения исследованных излучающих диодов, которые также отобразить графически.

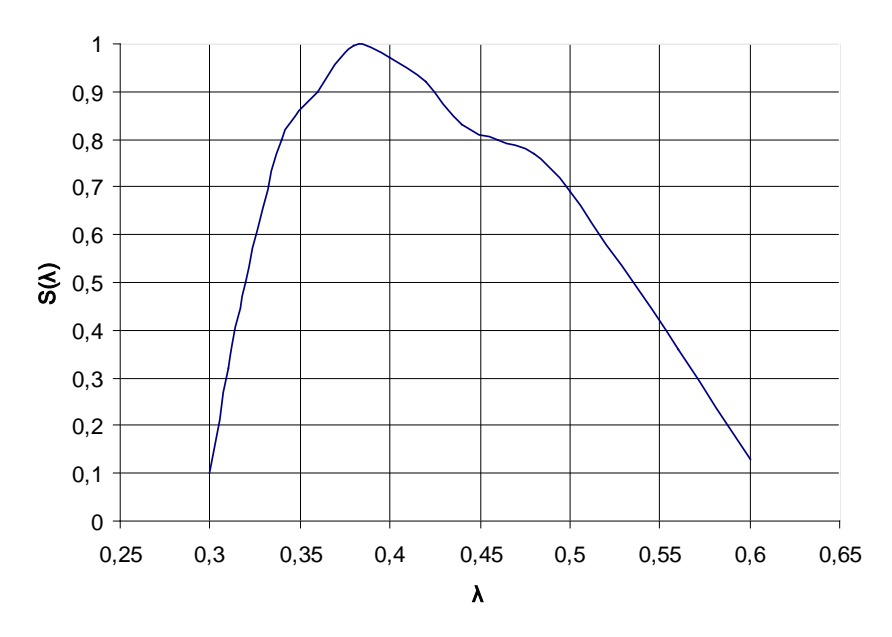

Рисунок14 Спектральная характеристика типа 6. фотокатод сурьмяно- цезиевый, фотоэлемент типа Ф17.

Для большей наглядности целесообразно экспериментальные и истинные относительные характеристики каждого из излучателей Спектральная изображать совмещенных графиках. плотность на исследуемых излучающих диодов определяется с помощью следующей формулы:

$$
U(\lambda) = \Phi_{\lambda}(\lambda) \cdot S(\lambda) \cdot \tau(\lambda), \text{ The}
$$

 $U(\lambda)$ - величина сигнала, снимаемого с приемника для данной длины волны выражается в долях 1.

 $S(\lambda)$  - спектральная чувствительность ПОИ в относительных единицах.  $\Phi_{\lambda}$  - спектральная плотность потока излучения исследуемого ИД на входе  $\overline{M}$ 

 $\tau(\lambda) = 0.8$ = const спектральный коэффициент пропускания

спектрофотометра, тогда  $\Phi_i = U(\lambda)/(S(\lambda) \cdot \tau(\lambda))$ 

12. После проведения измерений выключить лабораторную установку.

## Содержание отчета

1. Краткие теоретические сведения, объясняющие основы физики излучения ПИД,  $\mathbf{a}$ также особенности излучения каждого **ИЗ** исследованных ПИД.

 $\pi$ .3;4;5;8;9;10;11 2. Результаты измерений  $\Pi$ <sup>O</sup>  $\mathbf{c}$ необходимыми пояснениями для их понимания, в необходимых случаях оформленные в виде таблиц.

3. Графики по п.11.

Выводы по полученным результатам, особенностях формы кривых,  $\overline{4}$ . характерных точках, ширине полосы по уровням 0,7;0,5 и 0,1.

### Вопросы для подготовки

1. Принцип действия излучающих диодов (ПИД).

2. Спектральные характеристики ПИД и факторы, влияющие на них.

- 3. Параметры излучающих диодов и факторы, влияющие на них.
- $\overline{4}$ . Факторы, влияющие на формирование индикатрис ИД.
- 5. Конструкция ИД.
- 6. Внешний квантовый выход и КПД излучающих диодов.

7. Схема питания ИД.

Материалы, используемые для изготовления ИД, и их влияние на  $8<sub>1</sub>$ спектральную характеристику излучения.

### Литература

1. Ишанин Г.Г., Панков Э.Д., Челибанов В.П. Приемники излучения. Учебное пособие для вузов - СПб. Папирус. 2003 г.-527стр.

2. Ишанин Г.Г., Козлов В.В., Источники излучения. Учебное пособие для вузов.- СПбГУ ИТМО-, 2005г.-395 стр.

3. Ишанин Г.Г., Панков Э.Д., Андреев А.Л., Польщиков Г.В., приемники излучения. Учебник Источники и для вузов. СПб.: Политехника, 1991г. - 240 стр.

4. Ишанин Г.Г., Мальцева Н.К., Мусяков В.Л. Источники и приемники излучения / Методические указания к лабораторным работам.  $-$  C $\Pi$ <sup>6:</sup> ИТМО, 2000 г. - 124 с.

Ишанин Г.Г., МальцеваН.К., Мусяков В.Л. «Источники и приемники излучения. Пособие по решению задач» - СПб.: СПбГУИТМО, 2005.

# **Лабораторная работа "ИССЛЕДОВАНИЕ ИСТОЧНИКА С ЗАДАННЫМ СПЕКТРАЛЬНЫМ СОСТАВОМ"**

# **Цели работы:**

− изучить принцип действия источника заданного спектрального состава (ИЗСС);

− изучить разновидности, принципы расчета и изготовления масок;

− измерить спектральное распределение энергетической светимости ИЗСС без маски, как функцию от положения щели;

− для ориентации маски по спектру относительно микрометренной подвижки снять реперную точку на отсчетной шкале микрометра для длины волны 0,6328 *мкм* (гелий-неоновый лазер);

− рассчитать линейную дисперсию ИЗСС и сориентировать ее с учетом снятой реперной точки для длины волны 0,6328 *мкм* относительно отсчета по микрометру;

− рассчитать и построить спектральное распределение энергетической светимости ИЗСС без маски;

− рассчитать маску для произвольно заданного спектрального распределения энергетической светимости ИЗСС и построить ее.

### **Краткие теоретические сведения**

Источник инфракрасного излучения с заданным спектральным составом разработан и изготовлен на кафедре оптико-электронных приборов и систем ИТМО и предназначен для исследования в лабораторных условиях различного типа тепловизоров, теплопеленгаторов и головок самонаведения. Он позволяет получить модулированное инфракрасное излучение заданного спектрального состава и мощности, имитирующее реальные объекты. Необходимость в такой установке вызывается трудностью и дороговизной использования реальных объектов при паспортизации таких приборов. В схеме ИЗСС использована идея "обратного монохроматора" (рис. 15).

ИЗСС включает в себя протяженный источник со сплошным спектром излучения *1* и монохроматор, состоящий из маски *2*, расположенной в фокальной плоскости зеркального объектива *4*, плоских зеркал *3* и *6*, диспергирующей призмы *5* и выходной щели, расположенной в фокальной плоскости зеркального объектива *7*.

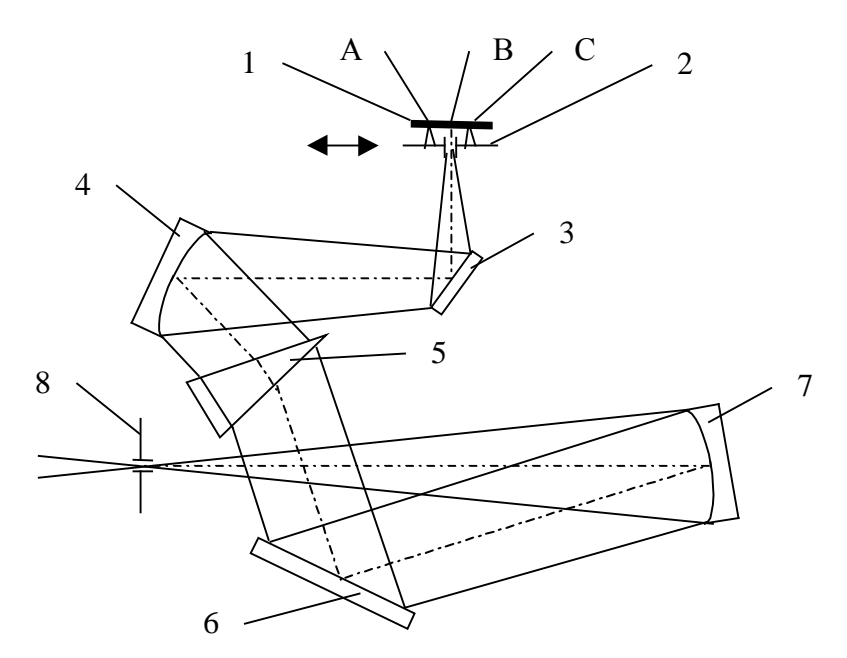

Рисунок 15. Схема ИЗСС

 Если маска в виде подвижной входной щели находится в положении *В*, то выходная щель выделит из спектра, изображаемого в ее плоскости, длину волны  $\lambda_i$ . Когда входная щель переместится в положение *А*, спектр сместится относительно выходной щели и она выделит длину волны  $\lambda_{i-1}$ . Когда же входная щель окажется в положении *C*, выходная щель выделит длину волны  $\lambda_{i+1}$ .

Если убрать маску, то в выходную щель попадут все длины волн от  $\lambda_{i-1}$  до  $\lambda_{i+1}$ , но каждая длина волны будет приходить от определенной точки протяженного источника. Чтобы исключить из излучения выходной щели длину волны λ<sup>i</sup> , достаточно закрыть точку *В* протяженного источника непрозрачным экраном. Для получения заданного спектрального состава излучения выходной щели вместо щелевой маски ставится фигурная маска с соответствующим профилем по высоте, срезающая излучение определенных длин волн в требуемой мере (рис. 16).

Для оценки длины протяженного источника, необходимой для получения заданного спектрального интервала, можно воспользоваться формулой

$$
\Delta l = \Delta \alpha f_{o6} = 2(n_1 - n_2) f_{o6} \sin (\alpha/2) / \sqrt{1 - \overline{n}^2 \sin^2 (\alpha/2)} ,
$$

где *n*<sup>1</sup> и *n*2 - показатели преломления призмы для длин волн, ограничивающих рабочий спектральный интервал;*n* - средний показатель преломления для этих длин волн; *f'*об - фокусное расстояние объектива монохроматора, находящегося перед протяженным источником; α преломляющий угол призмы.

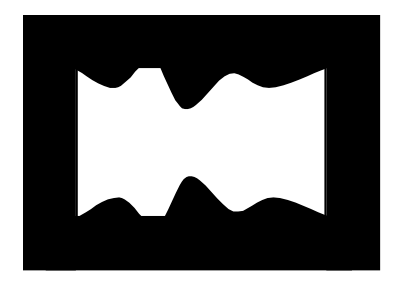

Рисунок 16. Фигурная маска

В ИЗСС используется призма из LiF с преломляющим углом  $\alpha = 50^{\circ}$ для спектрального интервала 1…5,5 *мкм* с линейной протяженностью указанного интервала *l* = = 13,7 *мм*. В качестве протяженного источника применяется нихромовая ленточка с температурой от 600 до 1000 °*С* в охлаждаемом водой корпусе.

Погрешность получения заданного спектрального состава зависит от погрешности снятия спектрального распределения энергетической светимости ИЗСС без маски (при перемещении вдоль протяженного источника) и от точности изготовления самой маски.

Установив на выходную щель ПОИ и перемещая щелевую маску, легко получить зависимость выходного сигнала ПОИ от положения маски ∆*U*l(*l*). Однако она не дает возможности построить маску для получения того или иного заданного спектрального состава излучения, имитирующего излучение реального объекта, прошедшее через атмосферу, так как обычно излучение объекта задается в зависимости от длины волны (рис. 17).

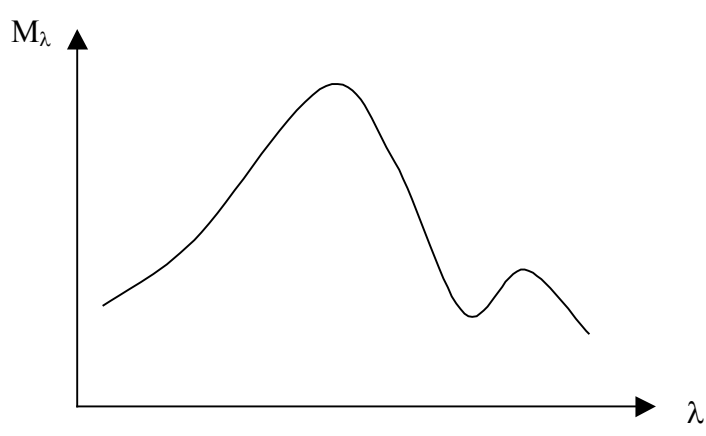

Рисунок 17. Спектр излучения объекта после прохождения через атмосферу

Поэтому необходимо получить спектральное распределение энергетической светимости на выходной щели ИЗСС *М*λ(λ) и найти соответствие между положением щелевой маски *l* и выделяемой на выходной щели длиной волны λ.

Спектральная плотность энергетической светимости (СПЭС) на выходной щели:

$$
M_{\lambda} = \Delta \Phi_{\lambda} / (A \Delta \lambda) ,
$$

где  $\Delta\Phi_{\lambda}$  - монохроматический поток излучения, прошедший через выходную щель;  $A$  - площадь засвеченного участка щели;  $\Delta\lambda$  спектральный интервал, выделяемый выходной щелью.

Площадь засвеченного участка щели:

$$
A=a_{\rm m}h_{\rm m}
$$

где *а*щ - ширина щели; *h*щ - высота засвеченного участка щели.

Спектральный интервал, выделяемый выходной щелью:

$$
\Delta\lambda = a_{\rm m}(d\lambda / dl),
$$

где *d*λ / *dl* - линейная дисперсия монохроматора.

Из определения абсолютной спектральной чувствительности ПОИ:

$$
\Delta \Phi_{\lambda} = \Delta U_{\lambda} / S_{\lambda \text{.} \text{a} 6c} ,
$$

где ∆*U*<sup>λ</sup> - сигнал с ПОИ, вызванный монохроматическим потоком излучения  $\Delta\Phi_{\lambda}$ .

По определению относительной спектральной чувствительности:

$$
S_{\lambda.\text{a}6c} = S_{\lambda.\text{max}} S_{\lambda.\text{off}}
$$

где *S*<sup>λ</sup>.max - максимальная спектральная чувствительность ПОИ; *S*<sup>λ</sup>.отн относительная спектральная чувствительность ПОИ.

В соответствии с известной формулой связи интегральной и спектральной чувствительности:

$$
S_{\lambda \rm max} \!= S_{\rm mht} / \; \kappa_{\rm 3T} \,,
$$

где *S*инт - интегральная чувствительность ПОИ к излучению эталонного источника; κ - коэффициент использования излучения эталонного источника данным ПОИ.

Таким образом, выражение для СПЭС на выходной щели примет вид:

$$
M_{\lambda} = \Delta U_{\lambda} \kappa_{\rm yr} / \left[ S_{\rm HHT} S_{\lambda, \rm oTH} a_{\rm H}^2 h_{\rm H} (d\lambda / dl) \right].
$$

### **Описание лабораторной установки**

Лабораторная установка состоит из осветителя *1* (рис. 18), включающего фотометрическую лампу *2* с ленточным телом накала при температуре 2856 *К* и объектив *3*, механизма перемещения щелевой маски, содержащего микрометрическую головку *4*, неподвижные направляющие *5* для рамки с ПОИ (фоторезистором) *15* и горизонтальной щелью высотой 2 мм и подвижные направляющие *6* с пружиной для рамки со щелевой маской *7*, монохроматора *8* с призмой из LiF, оптическая схема которого изображена на рис. 14 и который содержит зеркальный объектив с фокусным расстоянием 180 мм, модулятора *9*, состоящего из двигателя *10* и модулирующего диска *11*, блока питания *12* лампы и модулятора, ПОИ *13* (фоторезистора ФСА-1 с интегральной вольтовой чувствительностью к излучению лампы 1500 В/Вт и коэффициентом использования излучения лампы 0,59, устанавливаемого на выходную щель, измерительного усилителя *14*, гелий-неонового лазера *16* типа ЛГ-78 и блока питания лазера *17* и блока питания ПОИ *18* и регистрирующего прибора *19*.

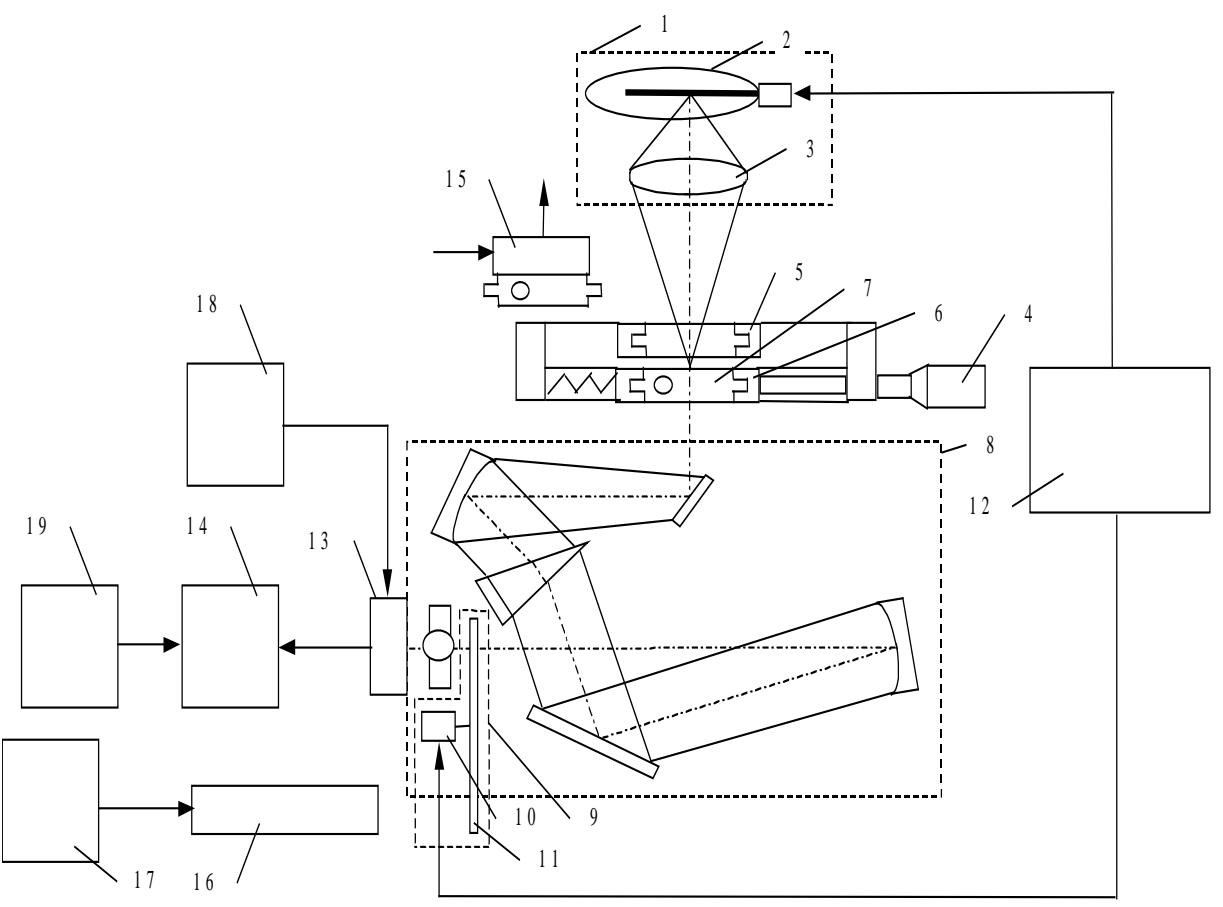

Рисунок 18. Схема лабораторной установки

# **ПОРЯДОК ВЫПОЛНЕНИЯ РАБОТЫ**

1. Измерение спектрального распределения энергетической светимости ИЗСС как функции от положения щелевой маски

1.1. Снять ПОИ с выходной щели и снять кожух с ИЗСС.

1.2. Включить лампу ИЗСС тумблером на блоке питания лампы и модулятора.

1.3. Установить размер выходной щели в соответствии с указаниями лаборанта или значениями, приведенными на лабораторной установке.

1.4. Вставить щелевую маску в подвижные направляющие.

1.5. Вращая микрометрическую головку и перемещая, таким образом, щелевую маску, убедиться, что изображение щелевой маски в виде спектра перемещается по выходной щели (при этом надо следить, чтобы модулирующий диск не перекрывал излучение).

1.6. Надеть кожух ИЗСС, установить ПОИ на выходную щель и подключить его к измерительному усилителю и блоку питания ПОИ.

1.7. Включить измерительный усилитель и блок питания ПОИ.

1.8. Включить питание модулятора тумблером на блоке питания лампы и модулятора.

1.9. Вращая микрометрическую головку по часовой стрелке, добиться минимального регистрируемого сигнала на регистрирующем приборе при крайнем левом положении щелевой маски. Вращая головку против часовой стрелки, перемещать щелевую маску с шагом, равным ширине щели, и снимать напряжение по регистрирующему прибору. Измерения произвести 5 раз. Результаты занести в табл. 2.

Таблица 2.

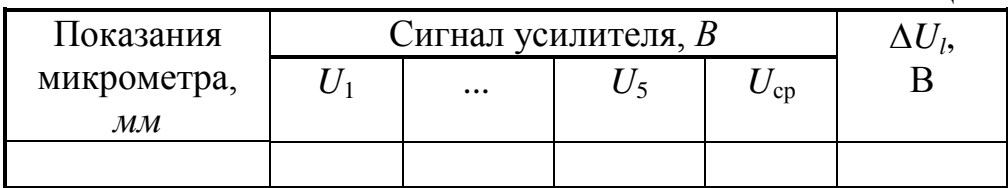

2. Определение реперной точки

2.1. Снять ПОИ с выходной щели и отключить его от измерительного усилителя.

2.2. Снять кожух ИЗСС.

2.3. Установить ширину выходной щели в соответствии с указаниями лаборанта или значениями, приведенными на лабораторной установке.

2.4. Вынуть рамку со щелевой маской, вставить рамку с ПОИ в подвижные направляющие и подключить ПОИ к измерительному усилителю и блоку питания ПОИ.

2.5. Включить блок питания лазера.

2.6. Навести луч лазера на выходную щель и перемещая лазер по высоте и разворачивая его, добиться четкого изображения в плоскости горизонтальной щели ПОИ.

2.7. Вставить рамку со щелевой маской и, вращая микрометрическую головку, добиться попадания излучения лазера на щель ПОИ и появления сигнала на регистрирующем приборе.

2.8. Определить реперную точку для длины волны излучения гелийнеонового лазера 0,6328 *мкм*:

а) сместить щель, вращая микрометрическую головку против часовой стрелки до исчезновения сигнала;

б) вращая головку по часовой стрелке, добиться максимального сигнала и остановить вращение, как только начнется уменьшение сигнала; повторить измерения 5 раз и занести результаты в табл. 3;

Таблица 3.

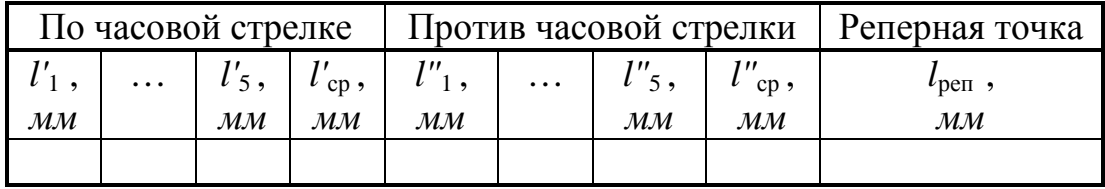

в) сместить щель вращением микрометрической головки по часовой стрелке до исчезновения сигнала;

г) вращая головку против часовой стрелки, добиться максимального сигнала и остановить вращение, как только начнется уменьшение сигнала; повторить измерения 5 раз и занести результаты в табл. 3.

3. Расчет зависимости выходного сигнала ПОИ от положения щелевой маски

Рассчитать среднее значение выходного сигнала ПОИ для каждого положения шелевой маски

$$
\Delta U_l(l) = U_{\rm cp}(l)
$$

и записать результаты в табл. 2.

4. Расчет значения реперной точки

Рассчитать значение реперной точки

$$
l_{\text{pen}} = (l'_{\text{cp}} + l''_{\text{cp}})/2
$$

и записать результаты в табл. 3.

5. Расчет линейной дисперсии ИЗСС

5.1. Занести в табл. 5 значения  $\lambda$  и *п* из табл. 4.

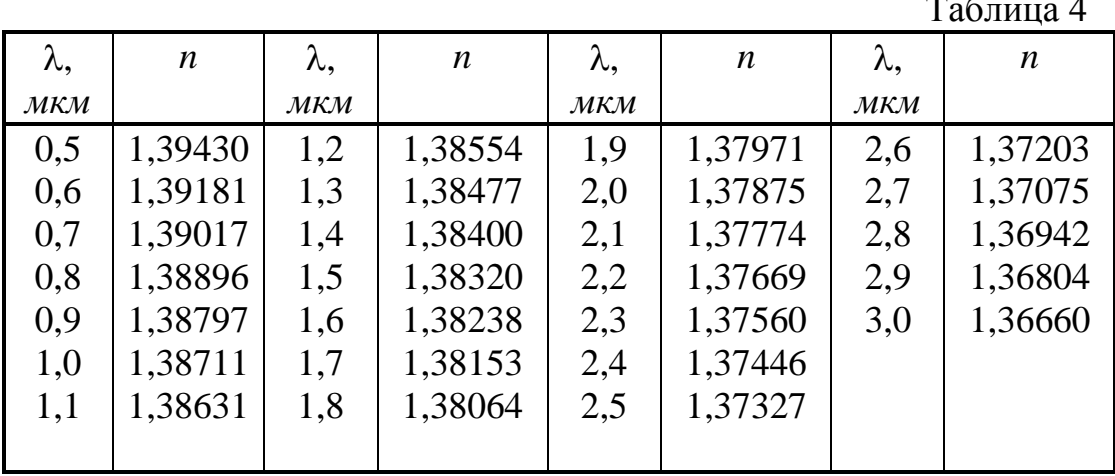

Таблица 5.

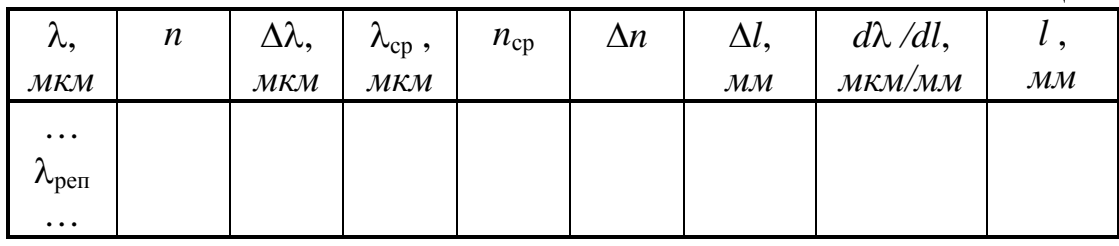

5.2. Рассчитать для каждой длины волны значения

 $\Delta\lambda_i = \lambda_{i+1} - \lambda_i$ ;  $\lambda_{cp} = (\lambda_{i+1} + \lambda_i)/2$ ;  $n_{cp} = (n_i + n_{i+1})/2$ ;  $\Delta n_i = n_i - n_{i+1}$ ;  $\Delta l_i = 2 \Delta n_i f_{0.0} \sin (\alpha/2) / \sqrt{1 - \overline{n}^2 \sin^2 (\alpha/2)}$ ;  $(d\lambda/dl)_i = \Delta \lambda_i / \Delta l_i$ 

и занести их в табл. 5.

6. Расчет привязки длин волн к отсчетам микрометрической головки

Для привязки длин волн к отсчетам микрометрической головки следует рассчитать для каждой длины волны значения

 $l_i[\lambda_{\text{pen}} + (\Delta \lambda_1 + ... + \Delta \lambda_i)] = l_{\text{pen}} + (\Delta l_1 + ... + \Delta l_i)$ и занести их в табл. 5.

7. Расчет СПЭС на выходной щели ИЗСС

7.1. Занести в табл. 6 значения *l*,  $\lambda = f(l)$ ,  $d\lambda/dl = f(\lambda)$  из табл. 5,  $S_{\lambda, \text{orth}}$ из рис. 18 и  $\Delta U_{\lambda} = \Delta U_{\lambda}(\lambda)$ , где  $\Delta U_{\lambda}$ - значения из табл. 2.

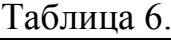

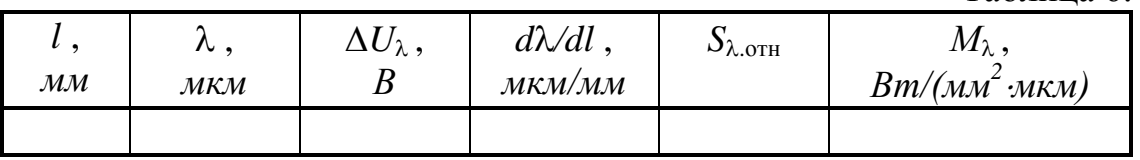

7.2. Рассчитать для каждой длины волны СПЭС по формуле

$$
M_{\lambda} = \Delta U_{\lambda} \kappa_{\text{ST}} / \left[ S_{\text{HHT}} S_{\lambda \text{.orth}} a_{\text{III}}^{2} h_{\text{III}} \left( d\lambda / dl \right) \right]
$$

и занести результаты в табл. 6.

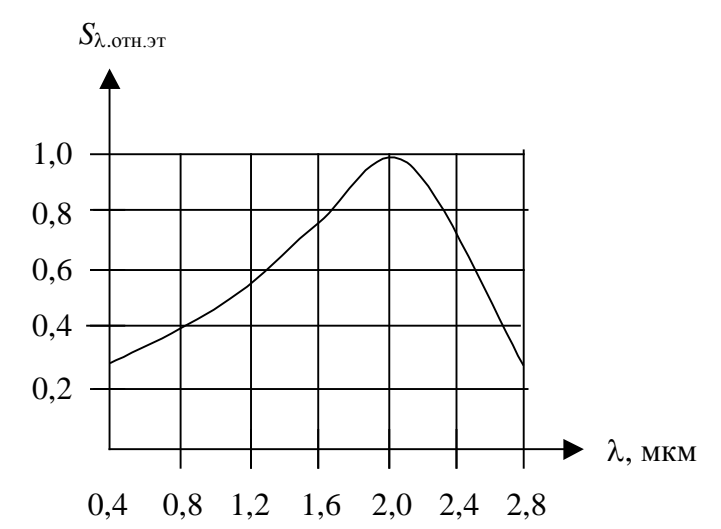

Рис. 18. Относительная спектральная характеристика чувствительности ФСА-1

8. Расчет маски для имитации излучения объекта (по указанию преподавателя).

8.1. Занести в табл. 7 значения *l*, λ и *М*<sup>λ</sup> из табл. 6.

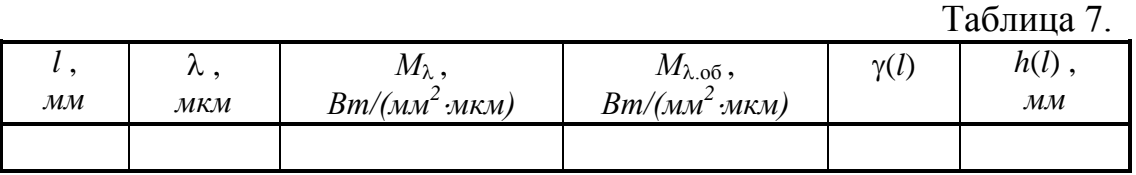

8.2. Задаться спектральным распределением энергетической светимости объекта *М*λ.об (по указанию преподавателя) и занести его значения в табл. 7.

8.3. Рассчитать коэффициент, учитывающий необходимое ослабление излучения ИЗСС на различных длинах волн

$$
\gamma(l_i) = M_{\lambda.06}(l_i) / M_{\lambda}(l_i)
$$

и занести значения в табл. 7.

8.4. Рассчитать высоту щелевой маски при ее фиксированной ширине

$$
h(l_i)=h_0\gamma(l_i)\;,
$$

где *h0* - высота щелевой маски при измерении СПЭС на выходной щели ИЗСС, и занести результаты в табл. 7.

#### **Содержание отчета**

1. Краткие сведения о назначении ИЗСС, принципе действия и схеме ИЗСС, типах масок.

2. Схема и описание лабораторной установки.

3. Таблицы с результатами измерений и вычислений.

4. Методика расчета СПЭС на выходной щели ИЗСС.

5. Графики относительной спектральной чувствительности ПОИ, зависимостей *d*λ*/dl* = *f*(λ), ∆*U* = *f*(λ) и ∆*U* = *f*(*l*) на одном графике с двумя осями абсцисс, спектрального распределения энергетической светимости на выходной щели ИЗСС.

6. Методика построения масок.

7. Эскиз маски.

#### **Вопросы для подготовки**

1. Назначение и принцип действия ИЗСС.

2. Методика измерения СПЭС на выходной щели ИЗСС.

3. Методика определения реперной точки.

4. Методика расчета спектрального распределения энергетической светимости на выходной щели ИЗСС.

5. Методика построения масок и типы масок.

# **Литература**

1. Источники и приемники излучения: Учебное пособие для студентов оптических специальностей вузов / Г.Г. Ишанин, Э.Д. Панков, А.Л. Андреев, Г.В. Польщиков. - СПб: Политехника, 1991.

2. Г.Г. Ишанин. Источник инфракрасного излучения с заданным спектральным составом // Труды ЛИТМО, вып. 76, 1974.

# **Лабораторная работа "ОПРЕДЕЛЕНИЕ СПЕКТРАЛЬНОЙ ХАРАКТЕРИСТИКИ ЧУВСТВИТЕЛЬНОСТИ ФОТОДИОДОВ"**

### **Цели работы:**

− закрепить лекционный материал по курсу "Источники и приемники излучения" (раздел "Приемники оптического излучения", темы "Параметры и характеристики приемников оптического излучения", "Приемники оптического излучения на внутреннем фотоэффекте");

− дать практические навыки по экспериментальному измерению спектральной характеристики чувствительности приемников оптического излучения (ПОИ);

− ознакомиться с устройством и работой монохроматора, измерительного усилителя и осциллографа.

## **Краткие теоретические сведения**

**Спектральная (монохроматическая ) чувствительность ПОИ** *S*<sup>λ</sup> это чувствительность ПОИ к монохроматическому излучению:

$$
S_{\lambda} = dC/d\Phi_{\lambda} ,
$$

где d*C* - электрический сигнал, вызываемый падающим на ПОИ монохроматическим потоком  $d\Phi_{\lambda}$  или монохроматической облученностью ПОИ d*E*λ.

**Спектральная характеристика чувствительности ПОИ S(**λ**) -** это зависимость спектральной чувствительности ПОИ от длины волны излучения. Она может быть абсолютной и относительной.

**Абсолютная спектральная характеристика чувствительности ПОИ Sабс(**λ**) -** это зависимость спектральной чувствительности ПОИ, измеренной в абсолютных единицах спектральной чувствительности, от длины волны излучения. Единицами спектральной чувствительности, в зависимости от вида электрического сигнала (фототок или напряжение фотосигнала) и системы фотометрических величин (энергетической или световой), могут быть *А/Вт*, *В/Вт*, *А/лм*, *В/лм*, *А/лк* и т.д.

**Относительная спектральная характеристика чувствительности ПОИ Sотн(**λ**) -** это зависимость спектральной чувствительности ПОИ, отнесенной к ее максимальному значению, от длины волны излучения.

Относительная спектральная характеристика чувствительности фотоэлектрического полупроводникового приемника на внутреннем фотоэффекте (ФЭПП) зависит от материала фоточувствительного элемента (ФЧЭ) ФЭПП и, в отличие от абсолютной, практически одинакова для различных экземпляров ФЭПП одной марки. ФЭПП являются типичными **селективными ПОИ** (имеющими различную чувствительность к излучению различных длин волн), и их спектральная характеристика чувствительности имеет вид плавной кривой с максимумом на длине волны λmax, называемой **длиной волны максимальной чувствительности**  (рис. 19):

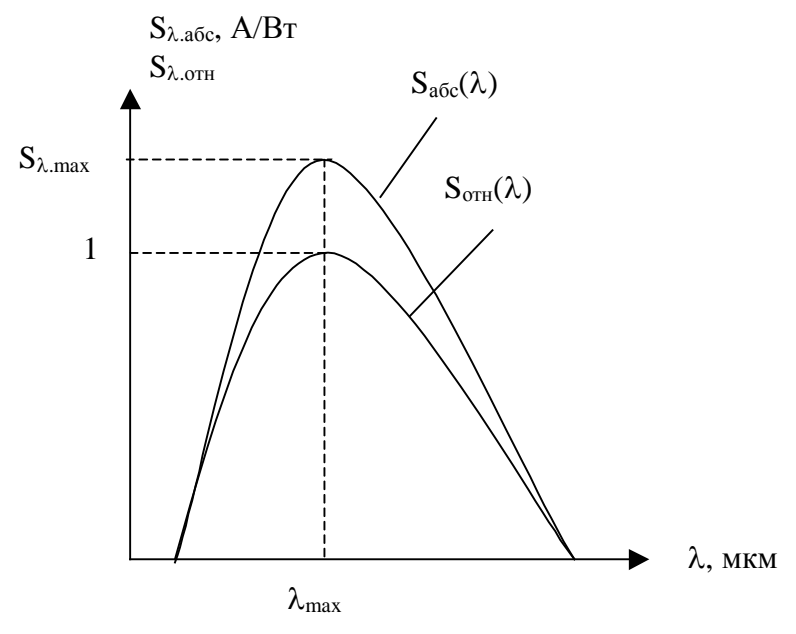

Рисунок 19. Абсолютная и относительная характеристики спектральной чувствительности ПОИ

Зная из паспорта конкретного экземпляра ПОИ его максимальную спектральную чувствительность, а из справочника - относительную характеристику спектральной чувствительности ПОИ данной марки, можно построить абсолютную характеристику спектральной чувствительности этого экземпляра ПОИ.

Селективность ФЭПП объясняется селективностью процессов, происходящих в полупроводнике при внутреннем фотоэффекте.

Во-первых, происходит частичное отражение излучения, падающего на поверхность фоточувствительного элемента (ФЧЭ) ПОИ, возрастающее с увеличением коэффициента преломления согласно закону Френеля. Так как коэффициент отражения о селективен (рис. 20), то и величина проникающего в полупроводник излучения зависит от длины волны.

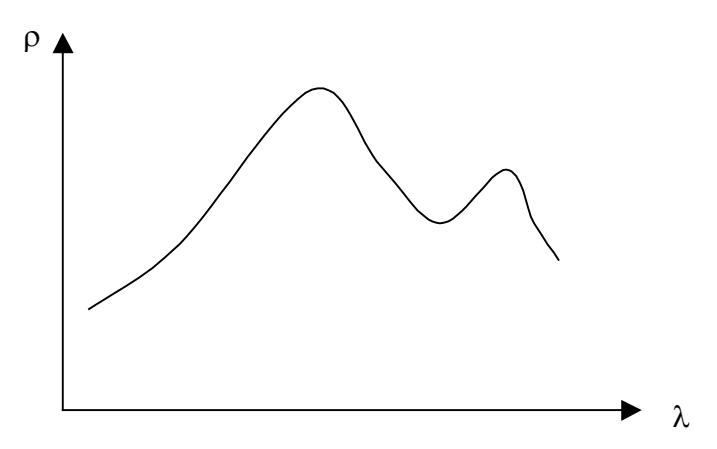

Рисунок 20. Спектральное распределение коэффициента отражения германия

Во-вторых, проникающее в полупроводник излучение поглощается, подчиняясь закону Бугера. Так как спектральный натуральный показатель поглощения *а'*(λ) селективен (рис. 21), то и величина поглощенного излучения зависит от длины волны.

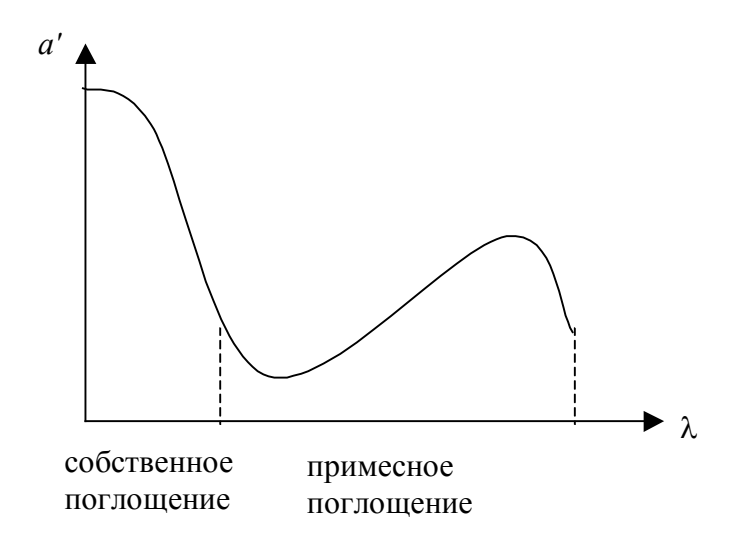

Рисунок 21. Спектральное распределение натурального показателя поглощения для примесного полупроводника

В-третьих, происходит преобразование поглощенных квантов излучения в носители заряда, оцениваемое **квантовым выходом полупроводника** (числом пар носителей в чистом полупроводнике или числом носителей в примесном полупроводнике, образуемых одним квантом излучения). Так как квантовый выход η селективен (рис. 22), то и количество образовавшихся носителей заряда зависит от длины волны.

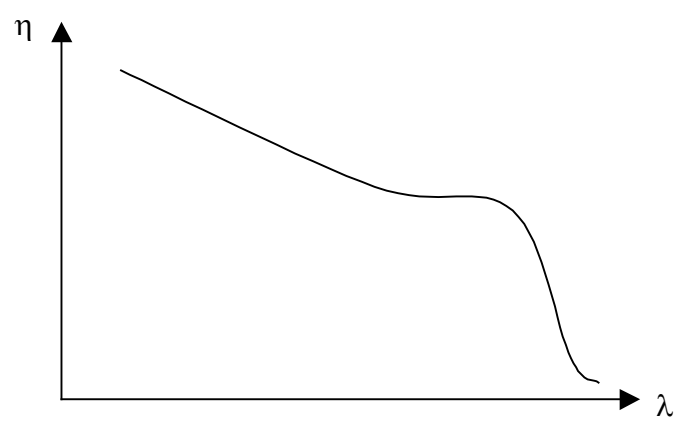

Рисунок 22. Спектральное распределение квантового выхода в германии

## **Описание лабораторной установки**

Лабораторная установка (рис. 23) включает в себя следующее оборудование: осветитель *1* с лампой накаливания *2* и объективом *3*, механический модулятор излучения *4* с двигателем *5* и модулирующим диском *6*, монохроматор *7* (МДР-3), эталонный ПОИ *8* (фоторезистор ФСА-1), исследуемые фотодиоды *9* и *10*, измерительный усилитель *11*, цифровой вольтметр *12*, блоки питания *13*, *14* и *15*.

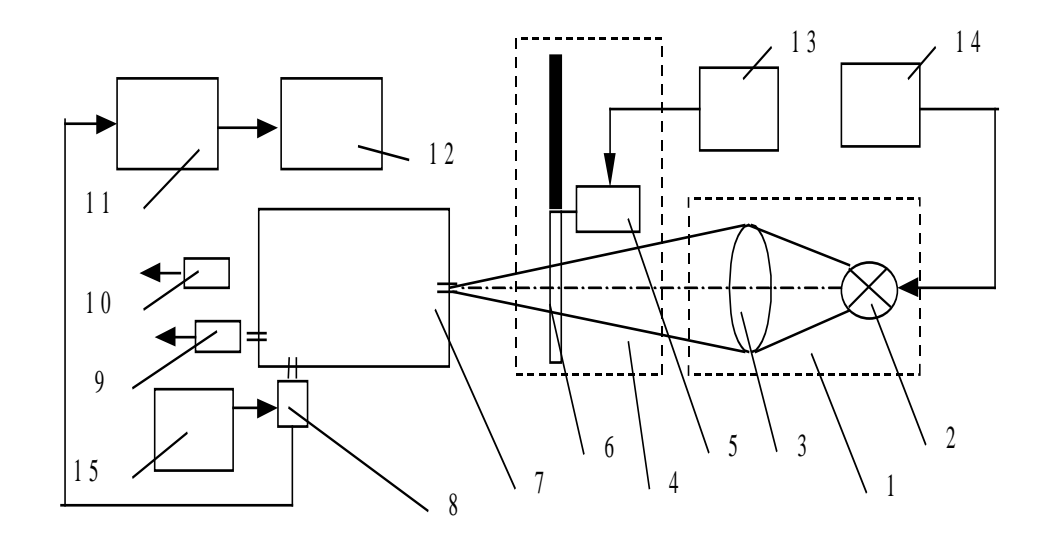

Рис. 23. Схема лабораторной установки

Нить лампы *2* при помощи объектива *3* проектируется на входную щель монохроматора *7*. Излучение модулируется модулирующим диском *6*, закрепленным на оси двигателя *5*. Питание на осветитель и модулятор поступает от блоков питания *14* и *13*. На боковую выходную щель монохроматора устанавливается эталонный ПОИ *8*, подключенный к блоку питания *15*, а на основную выходную щель - исследуемые фотодиоды *9* и *10*. ПОИ подключаются к измерительному усилителю *11*, с выходом которого соединен цифровой вольтметр *12*.

# **Порядок выполнения работы**

*Подготовка к измерениям.* Собрать установку по схеме, приведенной на рис. 37. После проверки схемы преподавателем включить приборы в сеть. Проверить заполнение входной щели монохроматора излучением. Установить рукоятку "Развертка спектра" на монохроматоре в положение "5" (ручная).

1. Определение спектрального распределения потока излучения на выходной щели монохроматора.

1.1. Направить излучение на боковую выходную щель монохроматора, установив рукоятку "Зеркало" под основной выходной щелью на левой стенке монохроматора в положение "Выкл".

1.2. Подключить установленный на боковую выходную щель монохроматора эталонный фоторезистор к усилителю и включить блок питания фоторезистора.

1.3. Установить размер входной и выходных щелей 0,5 *мм* и открыть входную щель, установив рукоятку "Затвор" в положение "Откр".

1.4. Установить коэффициент усиления измерительного усилителя и пределы измерения цифрового вольтметра в соответствии с указаниями лаборанта или значениями, отмеченными на лабораторной установке.

1.5. Измерить с помощью цифрового вольтметра напряжение фотосигнала, снимаемого с ПОИ и усиленного измерительным усилителем, на различных длинах волн, устанавливая по шкале монохроматора с помощью рукоятки под шкалой длины волн от 800 до 2200 *нм* c интервалом 200 *нм*. показания шкалы надо умножать на 2. Результаты заносить в табл. 11. Измерения повторить 5 раз.

**ВНИМАНИЕ!!! Показания шкалы длин волн монохроматора надо умножать на 2, чтобы перейти к длинам волн в микрометрах.**

Таблица 11.

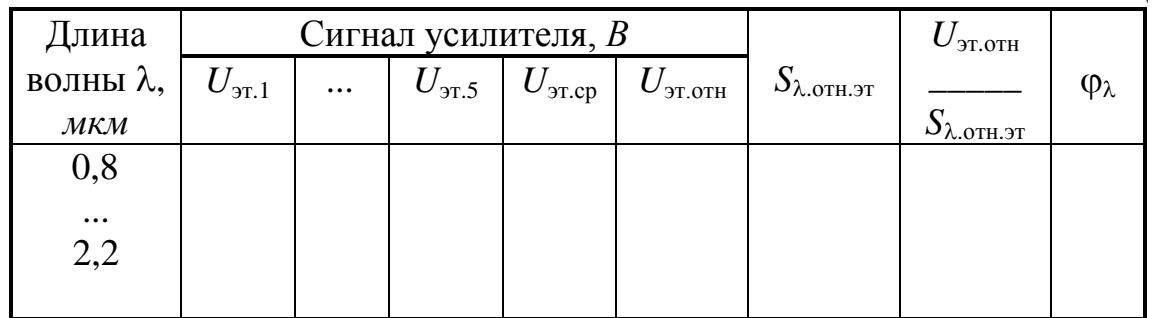

2. Определение спектральной характеристики чувствительности фотодиодов

2.1. Направить излучение на основную выходную щель монохроматора, установив рукоятку "Зеркало" под основной выходной щелью на левой стенке монохроматора в положение "Вкл".

2.2. Установить исследуемый фотодиод на основную выходную щель, подключить к усилителю, выключить блок питания фоторезистора и установить коэффициент усиления измерительного усилителя в соответствии с указаниями лаборанта или значениями, отмеченными на лабораторной установке.

2.3. Измерить напряжение фотосигнала, снимаемого с ПОИ и усиленного измерительным усилителем, на различных длинах волн, устанавливая по шкале монохроматора с помощью рукоятки под шкалой длины волн от 800 *нм* с интервалом 200 *нм* для германиевого и 50 *нм* для кремниевого фотодиода. Результаты заносить в табл. 12. Измерения повторить 5 раз.

Таблица 12.

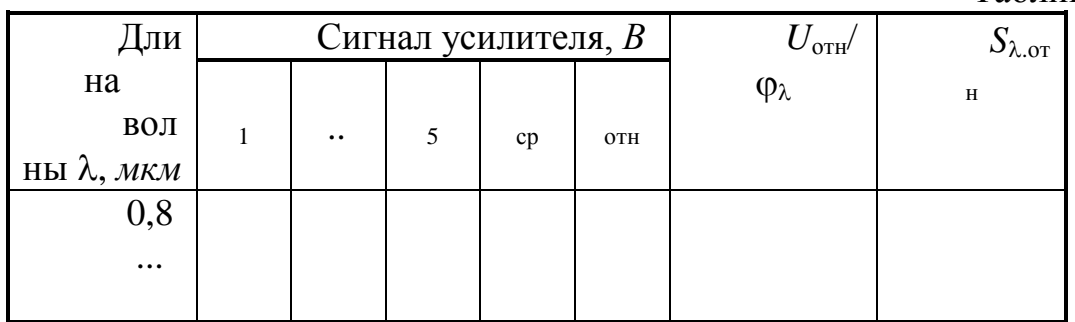

# **3. Расчет относительной спектральной характеристики чувствительности фотодиодов**

3.1. Рассчитать среднее значение напряжения фотосигнала для каждой длины волны в табл. 11 и записать результаты вычислений в таблицу.

3.2. Рассчитать относительное значение напряжения фотосигнала для каждой длины волны в табл. 11

$$
U_{\text{3T.OTH}}(\lambda) = U_{\text{3T.}cp}(\lambda) / U_{\text{3T.}cp.max}
$$

и записать результаты вычислений в таблицу.

3.3. Занести в табл. 11 значения относительной спектральной чувствительности эталонного ПОИ для соответствующих длин волн, воспользовавшись графиком на рис. 18.

3.4. Рассчитать для каждой длины волны относительное значение спектральной плотности потока излучения (СППИ), выходящего из выходной щели монохроматора и падающего на ФЧЭ исследуемых ПОИ. СППИ определяется спектром излучения источника и спектральным коэффициентом пропускания монохроматора с учетом относительной спектральной характеристики чувствительности эталонного ПОИ:

 $\varphi_{\lambda}(\lambda) = [U_{\text{3T.0TH}}(\lambda) / S_{\lambda \text{.0TH.3T}}(\lambda)] / (U_{\text{3T.0TH}} / S_{\lambda \text{.0TH.3T}})_{\text{max}}$ .

Результаты вычислений записать в табл. 11. Построить график  $\varphi_{\lambda}(\lambda)$ .

3.5. Рассчитать среднее значение напряжения фотосигнала для каждой длины волны в табл. 12 и записать результаты вычислений в таблицу.

3.6. Рассчитать относительное значение напряжения фотосигнала для каждой длины волны в табл. 12 и записать результаты вычислений в таблицу.

3.7. Рассчитать для каждой длины волны относительное значение спектральной чувствительности исследуемого фотодиода:

 $S_{\lambda, \text{orth}}(\lambda) = [U_{\text{orth}}(\lambda) / \varphi_{\lambda}(\lambda)] / (U_{\text{orth}} / \varphi_{\lambda})_{\text{max}}$ .

Результаты вычислений записать в табл. 12. При расчете *S*<sup>λ</sup>.отн(λ) для кремниевого фотодиода значения  $\varphi_{\lambda}$  снимаются с графика  $\varphi_{\lambda}(\lambda)$ .

# **Содержание отчета**

1. Теоретическая часть (краткие сведения из теории спектральной характеристики чувствительности ФЭПП).

2. Схема лабораторной установки и ее описание.

3. Таблицы с результатами измерений и вычислений.

4. Расчет погрешности измерений (обработка результатов наблюдений в одной строке из любой таблицы).

5. Графики:

1) относительного спектрального распределения потока излучения на выходной щели монохроматора;

2) относительной спектральной характеристики чувствительности эталонного ПОИ;

3) относительной спектральной характеристики чувствительности исследуемых фотодиодов.

6. Выводы по работе (результатам измерений и вычислений).

# **Вопросы для подготовки**

1. Сущность внутреннего фотоэффекта и типы ФЭПП.

2. Схемы включения ФЭПП.

3. Принцип действия ФЭПП.

4. Спектральная чувствительность, спектральная характеристика чувствительности и их виды.

5. Факторы, определяющие селективность ФЭПП.

6. Методика измерения спектральных характеристик чувствительности ПОИ.

7. Методика расчета спектральных характеристик чувствительности. **Литература**

1. Ишанин Г.Г. Источники и приемники излучения. - СПб: Политехника, 1991.

2. ГОСТ 17772-88. Приемники излучения полупроводниковые фотоэлектрические и фотоприемные устройства. Методы измерения фотоэлектрических параметров и определения характеристик.

3 Ишанин Г.Г., МальцеваН.К., Мусяков В.Л. «Источники и приемники излучения. Пособие по решению задач» - СПб.: СПбГУИТМО, 2005.

4. Ишанин Г.Г., Козлов В.В. Источники излучения./Учебное пособие. – СПб:СПб ГУИТМО, 2009. – 395 с.

5. Ишанин Г.Г., Панков Э.Д., Челибанов В.П. Приемники излучения / Учебное пособие. – СПб: Папирус, 2003. – 527 с.

# **Приложение 1. Краткое описание контрольно-измерительной аппаратуры**

#### *Электроизмерительные приборы*

#### *Спектрофотометр СФ-26*

Спектрофотометр СФ-26 предназначен для измерения коэффициента пропускания жидких и твердых веществ в области спектра 186…1100 *нм*. Основные технические характеристики:

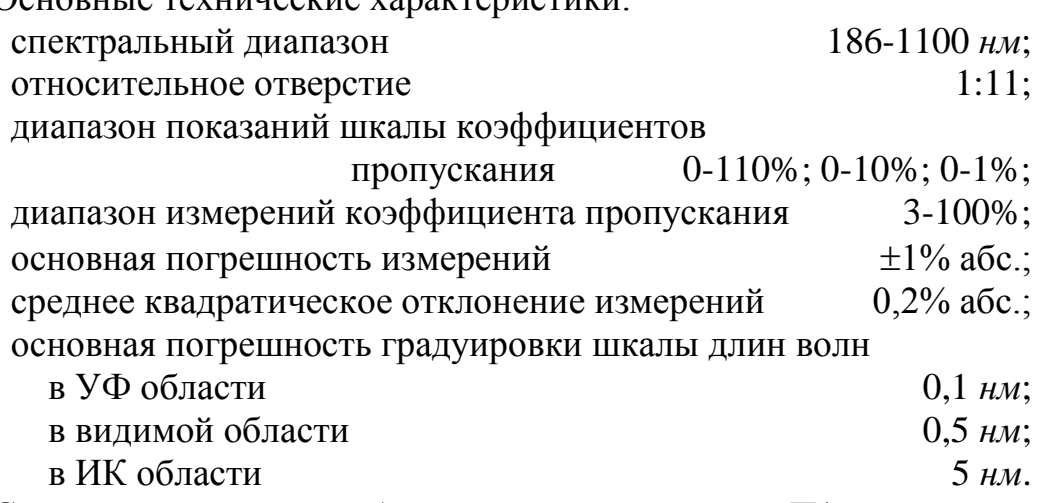

Структурная схема прибора представлена на рис. П1.

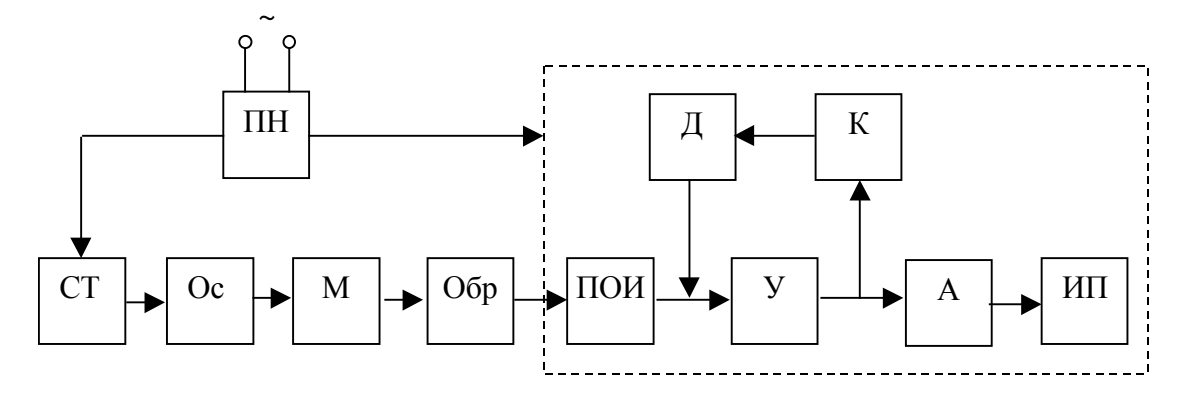

Рисунок П1. Структурная схема СФ-26

Стабилизатор тока *СТ* поддерживает постоянство тока, протекающего через источники излучения, расположенные в осветителе *Ос*. Излучение со сплошным спектром от осветителя поступает на монохроматор *М*, выделяющий монохроматическое излучение различных длин волн. Это излучение проходит затем через образец *Обр* и попадает на приемник оптического излучения *ПОИ*. Сигнал с ПОИ поступает на вход усилителя *У*. Нагрузкой ПОИ являются делитель *Д*, позволяющий изменять чувствительность усилителя, и компенсатор *К*, вводящий в измерительную систему компенсирующее напряжение для повышения

точности отсчета, включенные в цепь обратной связи усилителя. Усиленный сигнал подается на аттенюатор *А*, служащий для изменения масштаба шкалы измерительного прибора *ИП.* Преобразователь напряжения *ПН* обеспечивает напряжения питания, необходимые для нормальной работы измерительной схемы.

Внешний вид прибора и органы управления показаны на рис. П2:

− тумблер *1* "СЕТЬ" с сигнальной лампой *2* служит для включения прибора;

− сигнальная лампа *3* "Д" показывает включение в качестве источника излучения дейтериевой лампы для работы в области 186…350 *нм*;

− сигнальная лампа *4* "Н" показывает включение в качестве источника излучения лампы накаливания для работы в области 340…1100 *нм*;

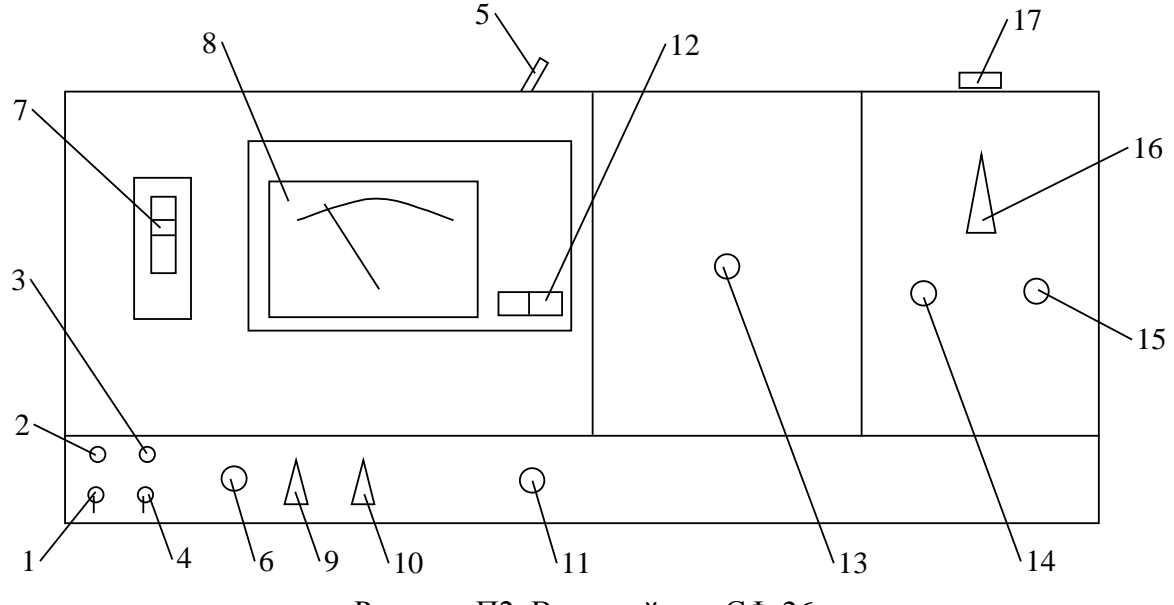

Рисунок П2. Внешний вид СФ-26

− рукоятка *5* служит для переключения источников излучения и имеет два положения: "Д" и "Н";

− рукоятка *6* служит для развертки спектра;

− шкала длин волн *7* служит для определяемого выделяемого монохроматором участка спектра и имеет вид спирали Архимеда с оцифровкой от 185 до 1200 *нм*;

шкала измерительного прибора *8* служит для отсчета коэффициента пропускания в процентах или оптической плотности;

− рукоятка *9* "КОМПЕНСАЦИЯ %" служит для включения напряжения, компенсирующего отсчеты 10, 20,…,100% при растяжке

любого 10%-ного диапазона на всю шкалу, и обеспечивает работу в диапазонах 0…10, 10…20,…, 100…110%;

− рукоятка *10* "ОТСЧЕТ" служит для выбора шкалы измерений: положение "×1" используется для измерений в диапазоне 0…100%; "×0,1" для растяжки любого 10%-ного диапазона на всю шкалу измерительного прибора при включенном компенсаторе; "КАЛИБР" - для установки 100% ного отсчета при работе с сильно поглощающими образцами, когда потоки на ПОИ малы, и позволяет работать с более широкими щелями; "×0,01" при измерении коэффициента пропускания, меньшего 10%, для растяжки любого 1% из диапазона 0…10% на всю шкалу измерительного прибора (растяжка 1% из диапазона 2…10% производится при включенном компенсаторе);

− рукоятка *11* "ЩЕЛЬ" со шкалой *12* служит для одновременного раскрытия входной и выходной щелей монохроматора в пределах 0,01…2 *мм* и определения величины открытия;

− рукоятка *13* служит для перемещения каретки с образцами в кюветном отделении и имеет положения "1"…"4";

− рукоятка шторки *14* служит для перекрытия излучения, идущего на ПОИ, и имеет два положения: "ОТКР" и "ЗАКР";

− рукоятка *15* служит для установки нулевого отсчета на измерительном приборе при положении рукоятки шторки "ЗАКР";

− рукоятка *16* "ЧУВСТВИТЕЛЬНОСТЬ" служит для изменения чувствительности усилителя при работе с сильно поглощающими образцами и имеет положения "1"…"4";

− рукоятка *17* служит для переключения ПОИ и имеет два положения: "Ф" и "К"; в положении "Ф" излучение направляется на сурьмяноцезиевый фотоэлемент для работы в области 186…650 *нм*; в положении "К" - на кислородно-цезиевый фотоэлемент для работы в области 600…1100 *нм*.

#### Приложение 2. Оформление отчета по лабораторной работе

Результаты измерений следует записывать в тетрадь лабораторных работ. Вычерчивание таблиц надо выполнять заранее, чтобы в лаборатории только производить измерения и записывать их в тетрадь. Каждый столбец таблицы должен иметь свое название, обозначение и единицы измеряемой величины ("Угол поворота α, радиан").

Содержание отчета определяется указаниями к соответствующей работе. В описании лабораторной установки необходимо указать название, измерения, цену деления (младший разряд цифрового диапазон используемых индикатора)  $\mathbf{M}$ погрешности приборов. Таблицы с результатами всех прямых измерений следует чертить по линейке. При статистической обработке результатов наблюдений ДЛЯ кажлой рассчитываемой величины сначала записывается алгебраическая формула, затем та же формула с подставленными в нее числовыми значениями и результат вычислений.

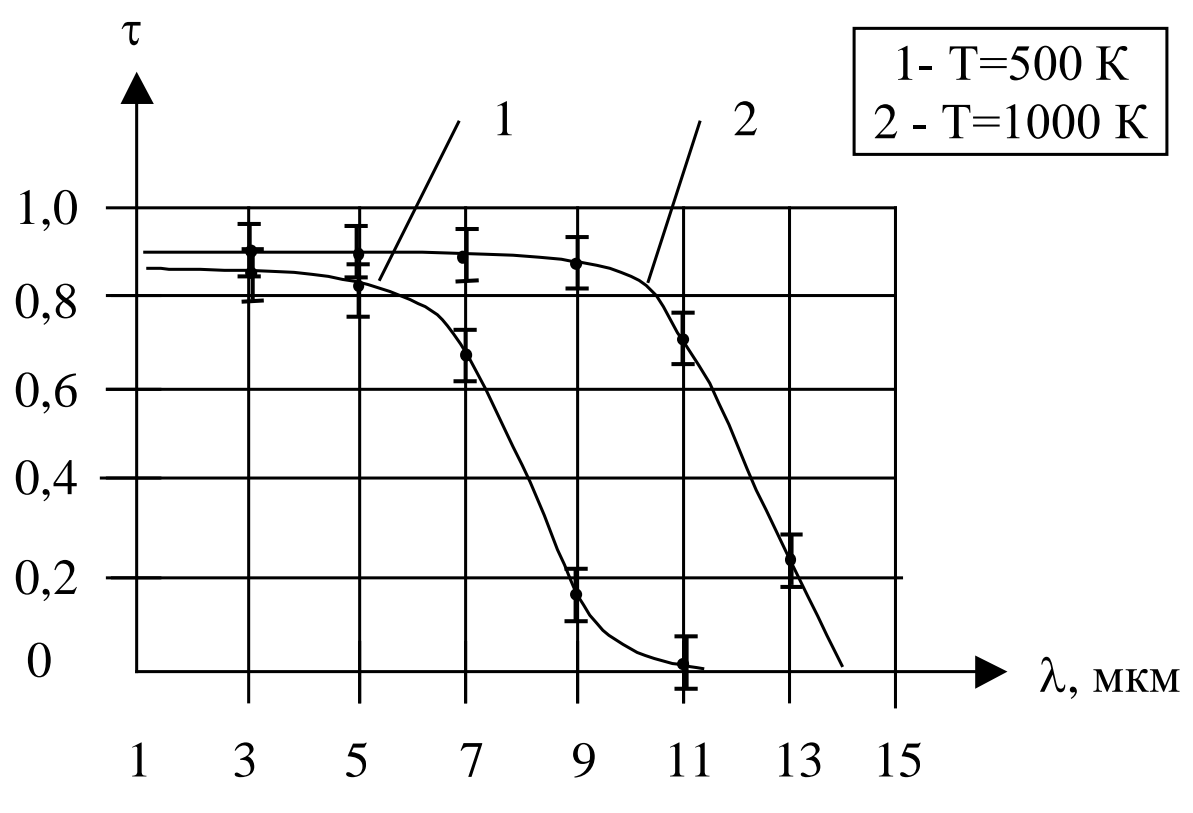

Рисунок ПЗ. Пример выполнения графика

При построении графиков следует помнить, что физические зависимости, как правило, не имеют разрывов, и поэтому графики их не ломаными быть линиями, соединяющими должны соседние экспериментальные точки. Перед построением графика необходимо выяснить теоретический характер зависимости (линейная, степенная, экспоненциальная и т.п.). Графики выполняются на миллиметровой бумаге. Масштабы по осям координат выбираются так, чтобы кривые

занимали все поле чертежа. За единицу масштаба целесообразно выбирать числа, кратные 5, 10, 50, 100 *мм*. На осях координат наносят метки, соответствующие цифровым значениям единиц измеряемых величин. Цифровые значения проставляются только для крупных единиц масштаба. Около оси координат необходимо написать обозначение величины, которая отложена на данной оси, и ее единицу. Экспериментальные точки, соответствующие результатам измерений, наносятся на чертеж в виде кружочков небольшого радиуса. Для каждой точки на графике необходимо указать доверительную погрешность результата измерения в виде отрезка (рис. 56). Если на графике имеется несколько кривых, то каждой кривой присваивается номер, а на свободном поле чертежа указывается обозначение, цифровое значение и единица параметра, соответствующего этому номеру.

## Приложение 3. Обработка результатов наблюдений при прямых измерениях

Пусть имеется группа результатов наблюдений  $X_1, X_2, ..., X_n$ , полученных при прямых измерениях. Необходимо выполнить следующие действия.

1. Проанализировать результаты наблюдений и при обнаружении систематических погрешностей (или если они известны) исключить их. Например, уровень шумов измерительного прибора надо вычесть из всех результатов наблюдений.

2. Вычислить среднее арифметическое исправленных результатов наблюдений, принимаемое за результат измерения:

$$
\widetilde{X} = \frac{1}{n} \sum_{i=1}^{n} X_i ,
$$

где  $n$ — число результатов наблюдений;  $X_i$ — *i*-ый результат наблюдения.

3. Вычислить оценку среднего квадратического отклонения (СКО) результата наблюдений [3, справочное приложение 1]:

$$
S = \sqrt{\frac{1}{n-1} \sum_{i=1}^{n} (X_i - \widetilde{X})^2}.
$$

4. Вычислить оценку СКО результата измерения:

$$
S(\widetilde{X}) = \sqrt{\frac{1}{n(n-1)} \sum_{i=1}^{n} (X_i - \widetilde{X})^2} = \frac{S}{\sqrt{n}}.
$$

Ответ следует записать, оставив 1 значащую цифру (или 2 значащие цифры, если цифра старшего разряда меньше или равна 3).

5. Проверить гипотезу о том, что результаты наблюдений принадлежат нормальному распределению.

Такая проверка проводится согласно [3] для числа результатов наблюдений  $n > 15$ . Поэтому будем априорно считать, что результаты наблюдений подчиняются нормальному распределению.

6. Определить наличие грубых погрешностей для уровня значимости  $q = 0.05$  [1].

6.1. Вычислить

$$
U\!=\!\frac{\max\!\!\left(\!\left|X_{_{\min}}-\widetilde{X}\!\right|\!,\!\left|X_{_{\max}}-\widetilde{X}\!\right|\!\right)}{S}\ ,
$$

где  $\tilde{X}$  — выборочное среднее (см. п. 2);  $S$  — выборочное СКО (см. п. 3);  $X_{min} = \min X_i$   $(1 < i < n); X_{max} = \max X_i$   $(1 < i < n).$ 

6.2. Определить  $l(n, 1-q)$  — квантили распределения, приведенные в табл. 18 [1].

6.3. Результат наблюдений, определяющий наибольшее значение величины U, является результатом с грубой погрешностью для принятого уровня значимости q, если  $U > l(n, 1-q)$ .

Выявленный результат наблюдений с грубой погрешностью

исключают из выборки и повторяют п.п. 2...6. Эта процедура повторяется, пока все результаты наблюдений с грубыми погрешностями не будут исключены, то есть пока не будет *U* < *l*(*n,*1-*q*).

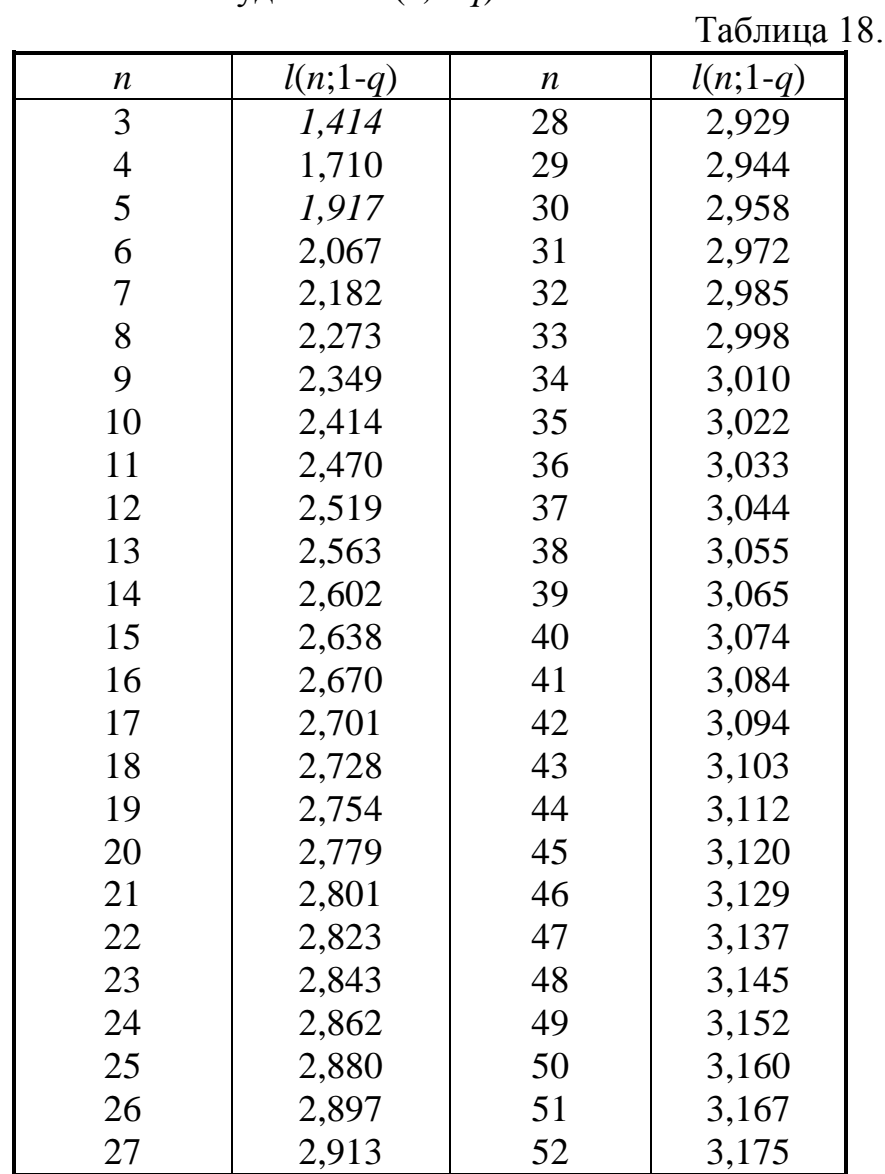

7. Вычислить доверительные границы случайной погрешности результата измерения для доверительной вероятности  $\alpha = 0.95$ :

$$
\varepsilon = t(n-1;\alpha)S(\overrightarrow{X}) ,
$$

где *t*(*n* - 1;α) коэффициент Стьюдента, определяемый по доверительной вероятности α и числу результатов наблюдений *n* в табл. 19 [3, справочное приложение 2].

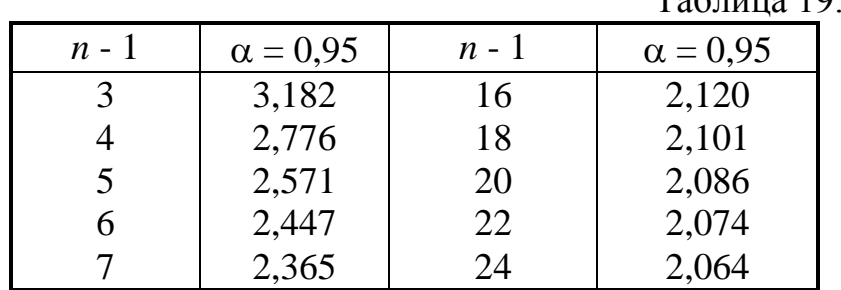

 $T_2$ блица 10

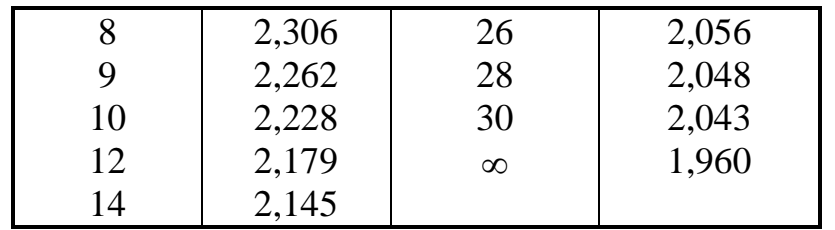

 $8_{-}$ Вычислить доверительные границы неисключенной погрешности систематической  $(HC\Pi)$ результата измерения ДЛЯ вероятности  $\alpha$  $=$  $0.95.$ принимая распределения доверительной составляющих НСП равномерными:

 $\theta = \theta_1$ при  $m = 1$ ,

где т-число составляющих НСП;

$$
\theta = K(\alpha, m) \sqrt{\sum_{i=1}^{m} \theta_i^2} \text{ mph } m \geq 2,
$$

где  $\theta_i$ — граница *і*-той составляющей НСП;  $K(0,95; m) = 1,1$  [3].

Ответ следует записать, оставив 1 значащую цифру (или 2 значащие цифры, если цифра старшего разряда меньше или равна 3).

В качестве составляющих НСП результата измерения могут быть НСП метода, средств измерений и НСП, вызванные другими источниками. Например, в качестве границ НСП принимают пределы допускаемых основной и дополнительной погрешностей средств измерений, если случайные составляющие погрешности пренебрежимо малы.

Если измерения проводятся измерительным прибором с НСП $\theta_n$ , обусловленной его основной погрешностью и погрешностью округления  $\theta_{\rm okp}$ , TO [2]:

$$
\theta_{\textrm{\tiny{H}}}=\Delta_{\textrm{\tiny{A}}}\,,
$$

где  $\Delta_{\eta}$  — предел допускаемого значения погрешности прибора, указанный в его технических характеристиках, или:

$$
\Delta_{\rm J} \approx 3\sigma_{\rm m} \,,
$$

где  $\sigma_{\text{n}}$  — предел допускаемого СКО случайной составляющей основной погрешности прибора, указанный в его технических характеристиках, или:

$$
\Delta_{\rm A} = \frac{X_{\rm N}\delta}{100}
$$

где  $X_N$  — нормирующее значение, равное конечному значению шкалы стрелочного прибора;  $\delta$  - класс точности прибора;

$$
\theta_{\rm{oxp}} = \frac{A_{\rm{a}}}{\sqrt{12}} \ ,
$$

где А<sub>д</sub> — цена деления шкалы стрелочного прибора.

9. Вычислить доверительные границы погрешности результата измерения:

$$
\Delta = \begin{cases} \varepsilon & \text{if } \frac{\theta}{S(\tilde{X})} < 0.8; \\ \theta & \text{if } \frac{\theta}{S(\tilde{X})} > 8; \\ KS_{\Sigma} & \text{if } \frac{\theta}{S(\tilde{X})} < 8, \end{cases}
$$

где

$$
K = \frac{\varepsilon + \theta}{S(\widetilde{X}) + \sqrt{\sum_{i=1}^{m} \frac{\theta_i^2}{3}}};
$$

$$
\mathcal{S}_{_{\Sigma}}=\sqrt{\sum_{i=1}^{m}\frac{\theta_{_{i}}^{^{2}}}{3}+{\mathcal{S}}^{2}\left(\widetilde{X}\right)}\;\;;
$$

 $S_{\Sigma}$  — оценка суммарной СКО результата измерения;  $K$  — коэффициент, зависящий от соотношения доверительных границ случайной погрешности и НСП.

Ответ следует записать, оставив 1 значащую цифру (или 2 значащие цифры, если цифра старшего разряда меньше или равна 3).

10. Записать итог измерения в виде [3]:

$$
X = \tilde{X} \pm \Delta \ , \ \alpha = 0.95.
$$

Значение  $\tilde{X}$  должно быть округлено так, чтобы последняя значащая цифра была в том же разряде, что и у значения  $\Delta$ .

#### Пример

Пусть имеются 4 группы результатов наблюдений  $I_1$ , ...,  $I_5$ , полученных при прямых измерениях (табл. 20).

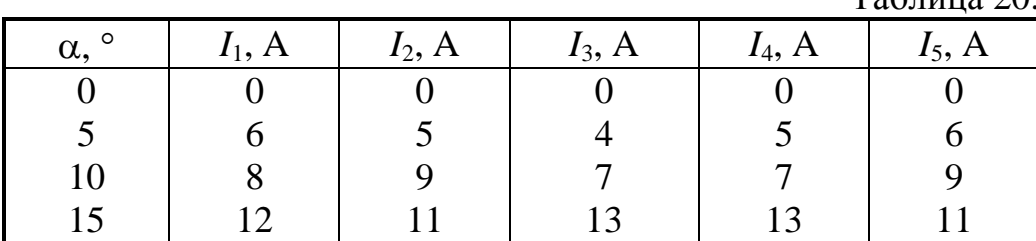

 $Ta\overline{6}$ uung  $20$ 

Измерения проводились стрелочным прибором с классом точности 1,5, диапазоном измерений 100 *А* и ценой деления 1 *А*. Обработаем результаты наблюдений третьей группы.

1. Результат измерения:

$$
\widetilde{I} = \frac{1}{5}(8 + 9 + 7 + 7 + 9) = 8.0 A.
$$

2. Оценка СКО результата наблюдения:

$$
S = \sqrt{\frac{1}{4}(0 + 1^2 + 1^2 + 1^2 + 1^2)} = 1,0 A.
$$

3. Оценка СКО результата измерения:

$$
S(\widetilde{I}) = \sqrt{\frac{1}{5 \cdot 4} (0 + 1^2 + 1^2 + 1^2 + 1^2)} \approx 0,447 A \approx 0,4 A.
$$

4. Грубые погрешности:

$$
U = \frac{\max(|7 - 8|, |9 - 8|)}{1} = \frac{1}{1} = 1;
$$
  
 
$$
l(5; 0, 95) = 1, 917;
$$
  
 
$$
U < l.
$$

Следовательно, грубые погрешности отсутствуют.

5. Доверительные границы случайной погрешности результата измерения:

$$
\varepsilon = t(0, 25; 5) \cdot \frac{1}{\sqrt{5}} = 2, 8 \cdot \frac{1}{\sqrt{5}} \approx 1,25 A.
$$

6. Доверительные границы НСП результата измерения:

$$
\Delta_{\mu} = \frac{100 \cdot 1,5}{100} = 1,5 A ;
$$
  
\n
$$
\theta_{\text{H}} = \Delta_{\mu} = 1,50 A ;
$$
  
\n
$$
\theta_{\text{oxp}} = \frac{1}{\sqrt{12}} \approx 0,289 A ;
$$
  
\n
$$
\theta = 1,1 \sqrt{1,5^2 + \frac{1}{12}} \approx 1,68 A \approx 1,7 A
$$

7. Доверительные границы погрешности результата измерения:

$$
\frac{\theta}{S(\tilde{I})} = \frac{1,68}{0,447} \approx 3,76 A ;
$$
  

$$
0,8 < 3,76 < 8 ;
$$
  

$$
\Delta = \frac{1,25 + 1,68}{0,447 + \sqrt{\frac{1}{3} \left(1,5^2 + \frac{1}{12}\right)}} \sqrt{\frac{1}{3} \left(1,5^2 + \frac{1}{12}\right) + 0,447^2} \approx 2,18 A \approx 2,2 A .
$$

8. Итог измерения:

$$
I = (8.0 \pm 22.2) A; \alpha = 0.95.
$$

# Приложение 4. Обработка результатов наблюдений при косвенных измерениях

Пусть надо определить величину  $Z = f(Y_1, Y_2, ..., Y_k)$ , где  $Y_1, Y_2, ..., Y_k$ - параметры величины Z, определяемые путем прямых измерений. В этом случае необходимо выполнить следующие действия [1].

1. По результатам наблюдений, полученных при прямых измерениях каждого параметра  $Y_1$ ,  $Y_2$ , ...,  $Y_k$ , рассчитать результат измерения  $\tilde{Y}_i$ , оценку СКО результата измерения  $S(\tilde{Y}_i)$ , доверительную границу случайной погрешности результата измерения  $\varepsilon_{Y_i}$ , доверительную границу НСП результата измерения  $\theta_{Y_i}$  для каждого параметра  $(j = 1, ..., k)$ .

2. Определить оценку результата косвенного измерения  $\tilde{Z}$ :

$$
\widetilde{Z} = f\left(\widetilde{Y}_1, \ldots, \widetilde{Y}_k\right).
$$

3. Для каждого параметра  $Y_i$  рассчитать доверительную границу погрешности результата прямого измерения  $\Delta_{Y}$  при доверительной вероятности 0,95:

$$
\Delta_{Y_j} = \begin{cases} \varepsilon_{Y_j} & \text{impl} \quad \frac{\Theta_{Y_j}}{S(\widetilde{Y}_j)} < 0, 8; \\ \Theta_{Y_j} & \text{impl} \quad \frac{\Theta_{Y_j}}{S(\widetilde{Y}_j)} > 8; \\ KS_{\Sigma} & \text{normal} \quad 0, 8 < \frac{\Theta_{Y_j}}{S(\widetilde{Y}_j)} < 8. \end{cases}
$$

4. Вычислить значения частных производных  $\frac{\partial f}{\partial Y_i}$  при найденных

величинах  $\tilde{Y}_i$ .

5. Определить доверительную границу погрешности результата косвенного измерения при доверительной вероятности  $\alpha = 0.95$ :

$$
\Delta_Z = \sqrt{\sum_{j=1}^k \left(\frac{\partial f}{\partial Y_j}\right)^2 \Delta_{Y_j}^2}.
$$

Ответ следует записать, оставив 1 значащую цифру (или 2 значащие цифры, если цифра старшего разряда меньше или равна 3).

6. Записать итог косвенного измерения в виде:

$$
Z = \tilde{Z} \pm \Delta_Z ; \alpha = 0.95.
$$

Значение  $\tilde{Z}$  должно быть округлено так, чтобы последняя значащая цифра была в том же разряде, что и у значения  $\Delta_z$ .

### Пример

Пусть по результатам наблюдений, приведенным в табл. 20, надо

определить  $I^* = I / I_{max}$ . Обработаем третью группу результатов наблюлений.

1. Результат измерения, оценку СКО результата измерения, доверительную границу случайной погрешности результата измерения, доверительную границу НСП результата измерения параметра I возьмем из предыдущего примера:

$$
\widetilde{I} = 8,0 A; S(\widetilde{I}) = 0,447 A; \varepsilon_{I} = 1,25 A; \theta_{I} = 1,68 A
$$

**CKO** Аналогично рассчитаем результат измерения, оценку результата измерения, доверительную границу случайной погрешности результата измерения, доверительную границу НСП результата измерения параметра  $I_{max}$  по четвертой группе результатов наблюдений:

$$
\widetilde{I}_{\text{max}} = 12,0 \text{ A}, \text{ } S(\widetilde{I}_{\text{max}}) = 0,447 \text{ A}, \text{ } \varepsilon_{I_{\text{max}}} = 1,25 \text{ A}, \text{ } \theta_{I_{\text{max}}} = 1,68 \text{ A}
$$

2. Оценка результата косвенного измерения:

$$
\tilde{I}^* = 8.0 / 12.0 \approx 0.667 A
$$

3. Доверительную границу погрешности результата прямого измерения параметра I возьмем из предыдущего примера:

$$
\Delta_I \approx 2,18 A
$$

Аналогично рассчитаем доверительную границу погрешности результата прямого измерения параметра  $I_{max}$ :

$$
\Delta_{I_{\rm max}} \approx 2.18 \ A
$$

4. Значения частных производных измеряемой величины по параметрам:

$$
\frac{\partial I^*}{\partial I} = \frac{1}{\widetilde{I}_{\text{max}}} = \frac{1}{12,0} \approx 0,00833 \ A^{-1};
$$

$$
\frac{\partial I^*}{\partial I_{\text{max}}} = -\frac{\widetilde{I}}{\widetilde{I}_{\text{max}}^2} = -\frac{8,0}{144,0} \approx -0,0556 \ A^{-1}.
$$

5. Доверительная граница погрешности результата косвенного измерения:

$$
\Delta_{I} = \sqrt{0,00833^{2} \cdot 2,18^{2} + 0,0556^{2} \cdot 2,18^{2}} \approx 0,218 A \approx 0,22 A
$$

6. Итог косвенного измерения:

$$
I^* = (0.67 \pm 0.22) \mathbf{A} \ \alpha = 0.95.
$$

#### Литература

1. Статистические методы обработки результатов теплофизического эксперимента / Учебное пособие. - Л.: ЛИТМО, 1981.

2. Бегункова  $A.\Phi.$ Парфенов  $B.\Gamma.$ Обработка результатов наблюлений при выполнении лабораторных работ физического практикума / Учебное пособие. Л.: ЛИТМО, 1980 г.

3. ГОСТ 8.207-76. Государственная система обеспечения единства измерений. Прямые измерения с многократными наблюдениями. Методы обработки результатов наблюдений. Основные положения.

# Приложение 5. Таблица основных энергетических, фотонных, световых величин и их единиц

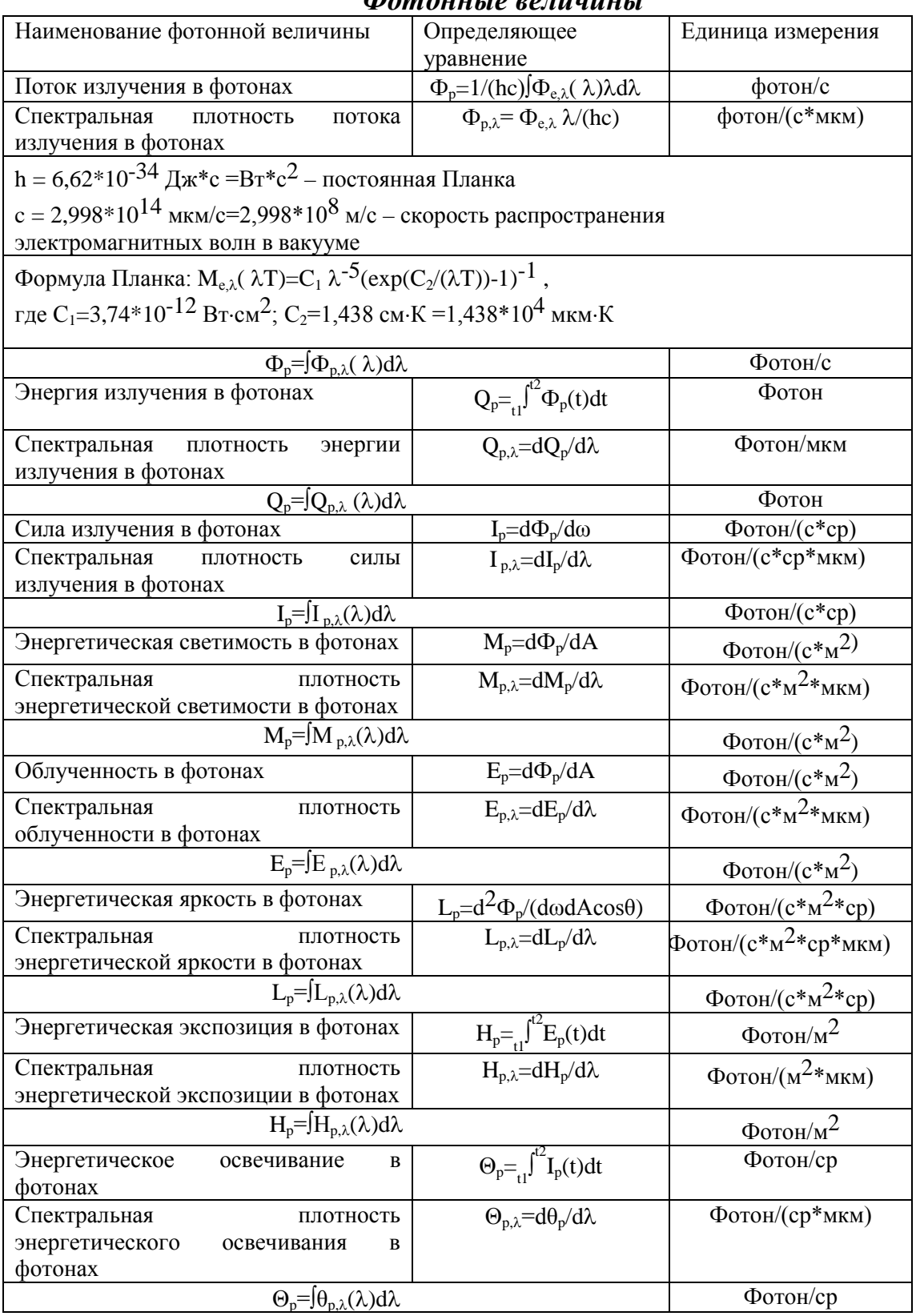

# Фотонные величины

# Энергетические величины

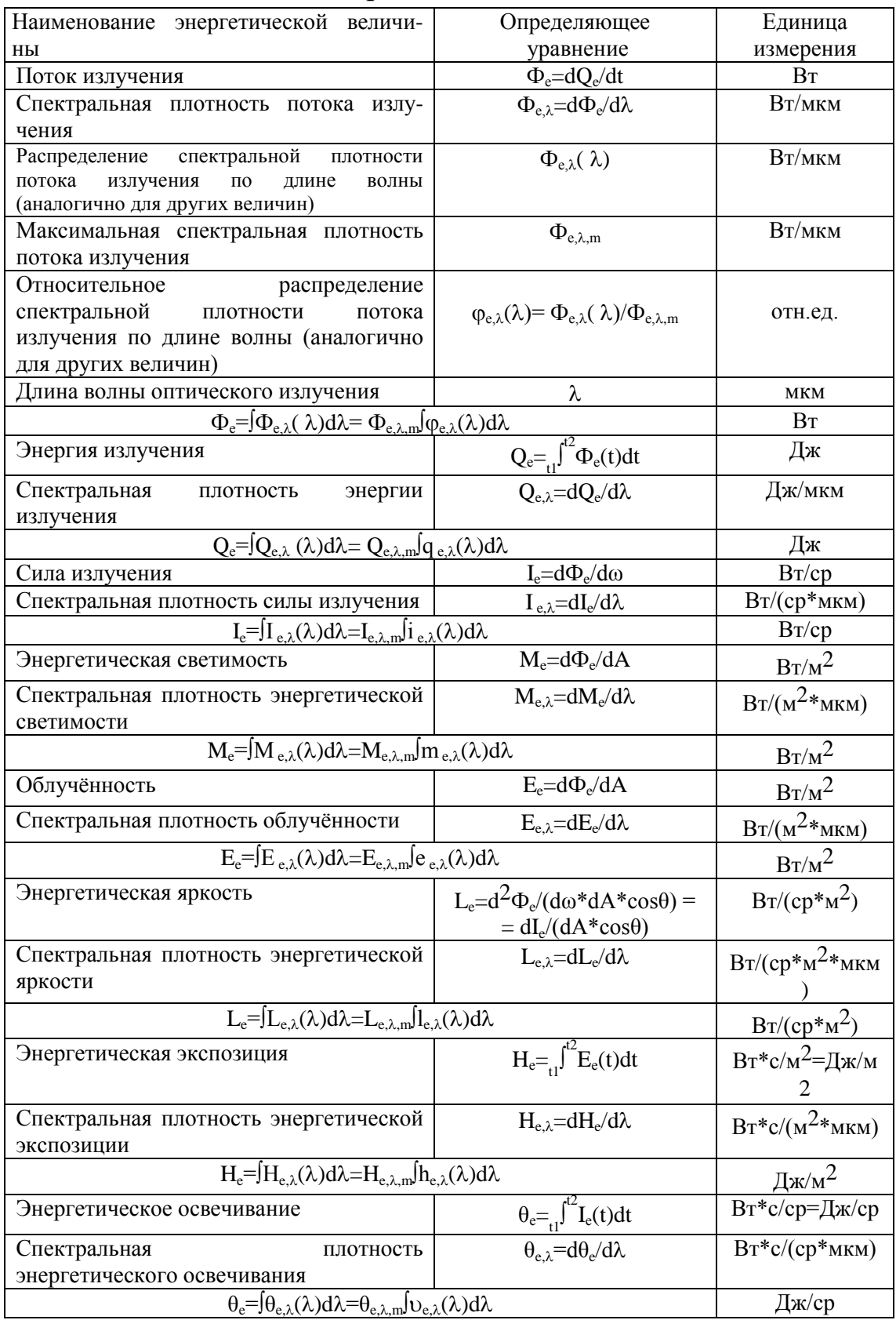

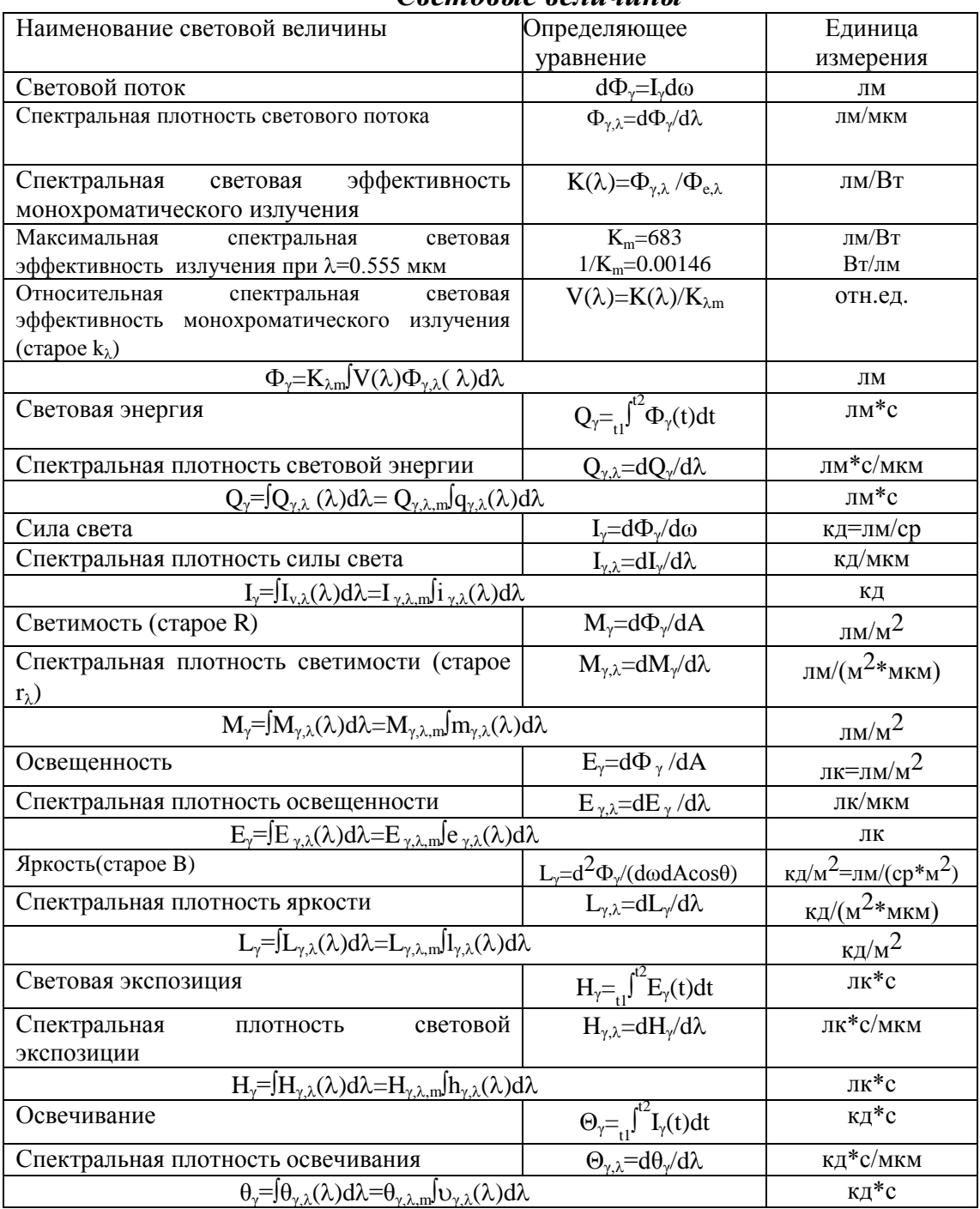

#### *Световые величины*

Схемы, поясняющие некоторые уравнения:

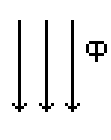

источник đω

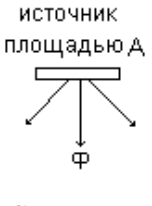

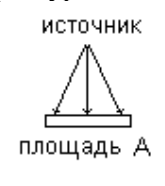

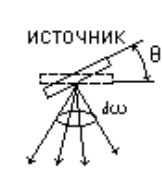

Поток Сила света Светимость Освещенность Яркость

Примечания:

1. Соотношения между старыми и новыми единицами и их старые наименования

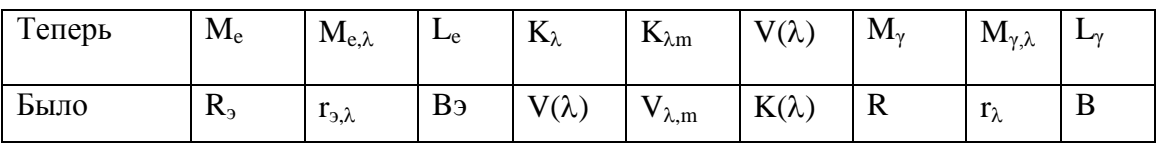

 $1$ нит = 1 свеча/м<sup>2</sup> = 10<sup>-4</sup> стильб = 1,005 кд/м<sup>2</sup> 1 блист =1 лм/м<sup>2</sup>  $1.7K$  (старый) = 1,005 лк (новый)  $1<sub>TM</sub>$  (старый) = 1,005 лм  $1$ свеча =1,005 кд (междунар.)

2. Допускается возможность не использовать подстрочные индексы "е" или "v", в обозначениях величин, когда исключается возможность их различного толкования

3. Оптическое излучение - излучение с длиной волны от 1 нм до 1 мм. Свет видимое излучение с длиной волны от 0,380 мкм до 0,780 мкм.

4. Настоящая таблица составлена с учетом ГОСТ 7601-78

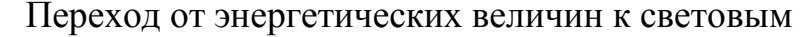

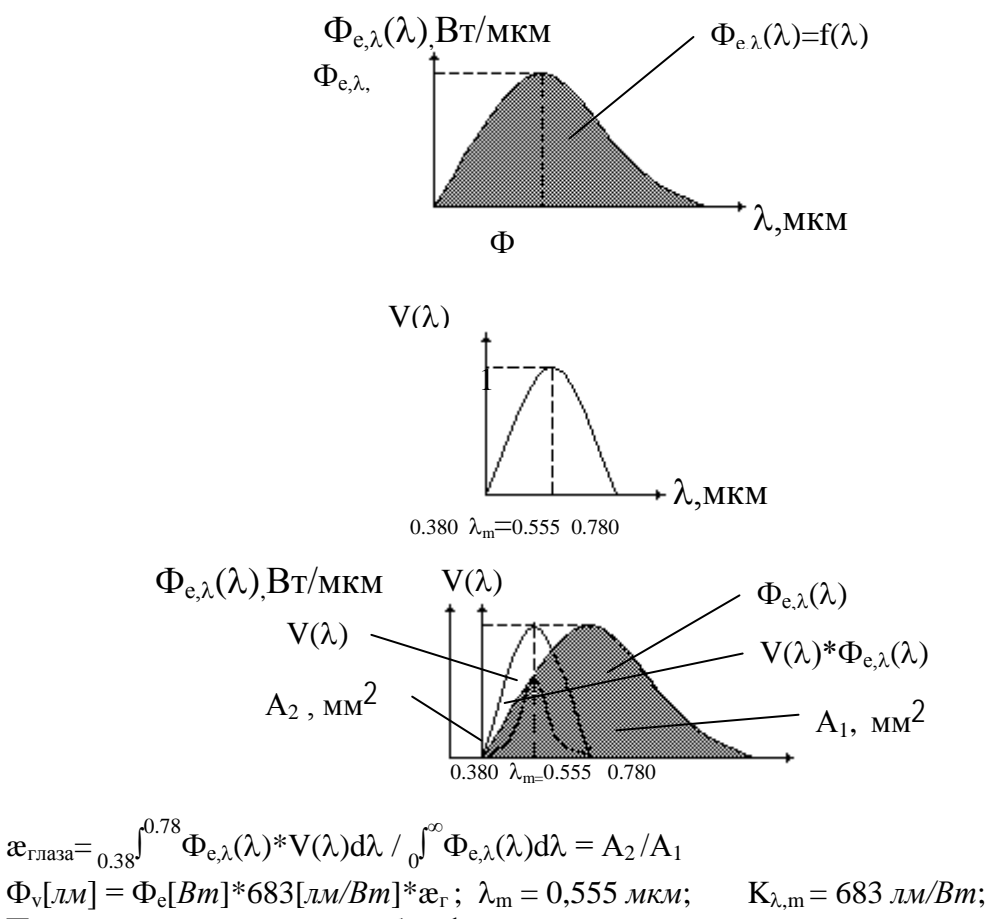

Перевод справедлив для любой фотометрической величины.

Таблицу составил д.т.н., проф. Ишанин Г.Г.

# **СОДЕРЖАНИЕ**

# **ВВЕДЕНИЕ……………………………………………………………………4**

**Лабораторная работа «ИЗУЧЕНИЕ СПЕКТРАЛЬНЫХ ХАРАКТЕРИСТИК ИЗЛУЧЕНИЯ ПОЛУПОРОВОДНИКОВЫХ ИЗЛУЧАЮЩИХ ДИОДОВ»………………………………………………..5**

**Лабораторная работа "ИССЛЕДОВАНИЕ ИСТОЧНИКА С ЗАДАННЫМ** СПЕКТРАЛЬНЫМ **СОСТАВОМ"………………………...............................................................25**

# **Лабораторная работа "ОПРЕДЕЛЕНИЕ СПЕКТРАЛЬНОЙ ХАРАКТЕРИСТИКИ ЧУВСТВИТЕЛЬНОСТИ ФОТОДИОДОВ"…...34**

Приложение 1. Краткое описание контрольно-измерительной аппаратуры Приложение 2. Оформление отчета по лабораторной работе Приложение 3. Обработка результатов наблюдений при прямых измерениях Приложение 4. Обработка результатов наблюдений при косвенных

измерениях Приложение 5. Таблица основных энергетических, фотонных, световых величин и их единиц

![](_page_56_Picture_0.jpeg)

которым присвоена категория «Национальный исследовательский университет». CAHK Министерством образования и науки Российской Федерации была утверждена Программа развития государственного образовательного учреждения высшего профессионального образования «Санкт-Петербургский государственный университет информационных технологий, механики и оптики» на 2009–2018 годы.

# **КАФЕДРА ОПТИКО-ЭЛЕКТРОННЫХ ПРИБОРОВ И СИСТЕМ**

История кафедры началась в 1936 году с организации в Ленинградском институте точной механики и оптики (ЛИТМО) кафедры военных оптических приборов. Первым заведующим кафедрой был К.Е. Солодилов, до этого возглавлявший Центральное конструкторское бюро (ЦКБ) Всесоюзного объединения оптико-механической промышленности (ВООМП). Преподавателями кафедры стали сотрудники этого ЦКБ - М.А. Резунов, М.Я. Кругер, С.Т. Цуккерман, В.А. Егоров, Б.М. Кулeжнов

В годы Великой Отечественной войны кафедра была эвакуирована в Черепаново, где ее объединили с кафедрой оптико-механических приборов под руководством профессора А.И. Захарьевского. После возвращения в Ленинград кафедрой в 1945-46 годах по совместительству заведовал начальник конструкторского бюро (КБ) Государственного оптического института им. С.И. Вавилова (ГОИ) М.А. Резунов.

В начале 1947 года кафедру возглавил профессор С.Т.Цуккерман, который руководил ею до 1972 года. В 1958 году кафедра была реорганизована в кафедру специальных оптических приборов, а в 1967 году в кафедру оптико-электронных приборов (ОЭП).

В 1958 г. при кафедре была организована отраслевая лаборатория "Специальные оптические приборы" с достаточно сильной группой конструкторов-разработчиков. С.Т. Цуккерман и старший научный сотрудник А.С. Гридин руководили разработкой приборов управления по

лучу (ПУЛ), предназначенных для управления движением различных подвижных объектов по прямой линии или по программе.

 В начале 60-х годов старший научный сотрудник Г.Г. Ишанин занимался разработкой фотометрической аппаратуры, предназначенной для паспортизации оптико-электронных приборов и систем различного назначения.

 Значительное влияние на содержание подготовки специалистов и научных исследований оказало привлечение к работе на кафедре выдающегося специалиста в области оптико-электронного приборостроения, члена-корреспондента Российской академии наук (РАН), Героя Социалистического Труда, лауреата Ленинской премии профессора М.М. Мирошникова, который, работая на кафедре ОЭП с 1969 года по 1976 год в должности профессора по совместительству, поставил и читал курс "Теория оптико-электронных приборов".

 С 1972 года по 1992 год кафедрой ОЭП заведовал заслуженный деятель науки и техники РСФСР, профессор Л.Ф. Порфирьев, известный специалист в области автоматических ОЭПиС в комплексах навигации и управления авиационной и космической техникой. Соответственно тематика выполнения научно-исследовательских работ на кафедре приобрела новые направления, существенно увеличилось число тем, носящих поисковый фундаментальный характер. Были разработаны новый учебный план и программы учебных дисциплин.

Л.Ф. Порфирьев является автором 19 учебников, учебных пособий и монографий, среди которых можно выделить такие как "Теория оптикоэлектронных приборов и систем" (Л.: Машиностроение, 1980), "Основы теории преобразования сигналов в оптико-электронных системах" (Л.: Машиностроение, 1989). Результаты его работ можно оценить как значительный вклад в разработку общей теории оптико-электронных систем.

Л.Ф. Порфирьев как руководитель проводил достаточно жесткую кадровую политику, при которой на кафедре оставались работать только те сотрудники, которые отличались преданностью делу. При этом он оказывал всемерную поддержку сотрудникам кафедры по разработке ими различных направлений теории и практики оптико-электронного приборостроения. По результатам научно-исследовательских работ в этот период защитили диссертации на соискание ученой степени доктора технических наук Г.Н. Грязин (1983 г.), Е.Г. Лебедько (1985 г.), Э.Д. Панков (1986 г.), Г.Г. Ишанин (1988 г.), защищено много диссертаций на соискание ученой степени кандидата технических наук.

В этот период под руководством Э.Д. Панкова начали проводиться исследования по разработке новых оптико-электронных систем измерения взаимного положения разнесенных в пространстве объектов.

Г.Н. Грязин, перешедший на кафедру с радиотехнического факультета в конце 60-х годов, продолжил свои работы в области прикладного телевидения, в частности, по разработке систем наблюдения за быстродвижущимися объектами и быстропротекающими процессами.

С 1975 года заведующим отраслевой лабораторией стал старший научный сотрудник А.Н. Тимофеев, который продолжил исследования по разработке методов и средств контроля пространственного положения объектов с помощью ОЭП с оптической равносигнальной зоной для машиностроения, энергетики, строительства, судостроения и железнодорожного транспорта.

С 1975 года, после увольнения в запас, из Ленинградской военной инженерной краснознаменной академии (ЛВИКА) им. А.Ф. Можайского на кафедру пришел работать в должности профессора С.П. Авдеев, известный специалист в области ОЭПиС космических аппаратов. Он поставил курсы и читал лекции по учебным дисциплинам "Оптикоэлектронные приборы", "Оптико-электронные приборы систем управления", "Оптико-электронные приборы для научных исследований".

Существенное влияние на содержание подготовки специалистов и научных исследований оказало привлечение к работе на кафедре лауреата Ленинской и Государственной премий профессора Б.А. Ермакова, известного специалиста в области физической оптики и оптикоэлектронного приборостроения. Б.А. Ермаков работал на кафедре ОЭП с 1979 года по 1992 год в должности профессора по совместительству и поставил курс "Оптико-электронные приборы с лазерами".

В 70-80 годах под руководством доцента Е.Г. Лебедько проводились исследования законов отражения лазерного излучения от нестационарных поверхностей и протяженных объектов, исследования в области теории идентификации объектов по их излучению в сложной фоновой ситуации. Создан комплекс для лазерной локации крупногабаритных морских объектов сложной конфигурации и водной поверхности. В этих работах принимали участие доценты О.П. Тимофеев и С.Б. Лукин.

В 70-90 годах под руководством Л.Ф. Порфирьева был разработан ряд астродатчиков, систем астроориентации и космической навигации (В.И. Калинчук, А.Л. Андреев, С.Н. Ярышев).

С 1992 г. заведующим кафедрой является заслуженный деятель науки Российской Федерации, профессор Э.Д. Панков. В 1992 году кафедра была переименована в кафедру оптико-электронных приборов и систем (ОЭПиС).

Под руководством Э.Д. Панкова в 70-90-х годах были проведены разработки ряда оптико-электронных приборов и систем специального и гражданского применения, нашедших практическое внедрение и способствующих научно-техническому прогрессу и укреплению обороноспособности нашей страны.

В рамках указанных работ доцентом И.А. Коняхиным проводились исследования, результаты которых можно классифицировать как разработку теории построения автоколлимационных систем с компонентами нарушенной типовой конфигурации.

В то же время доцентом В.В. Коротаевым разработан ряд поляризационных приборов и измерительных установок. Теоретическим результатом работ явилась разработка методологии анализа поляризационных свойств оптических систем с изменяющейся ориентацией элементов. По результатам указанных работ В.В. Коротаев (в 1997 г.) и И.А. Коняхин (в 1998г.) защитили диссертации на соискание ученой степени доктора технических наук.

Применение многоэлементных приемников в системах пеленгации дало толчок развитию телевизионных систем технического зрения, измерительных телевизионных систем и систем обработки изображений. Результаты этих исследований были использованы доцентом А.Л. Андреевым при постановке учебных курсов "Оптико-электронные системы с ЭВМ", "Специализированные аппаратные и программные средства ОЭП", "Автоматизированные телевизионные вычислительные комплексы", а также доцентом С.Н. Ярышевым при постановке им в 1993 году учебной дисциплины "Видеотехника".

На основе обобщения методик расчета оптико-электронных систем различного назначения и принципа действия в 1981 году были развернуты работы по созданию элементов систем автоматизированного проектирования ОЭП. За период с 1981 по 1987 год под руководством И.А. Коняхина были разработаны оригинальные пакеты прикладных программ расчета параметров систем измерения пространственного положения объектов.

С 2007 г. заведующим кафедрой является почетный работник высшего профессионального образования Российской Федерации, профессор В.В. Коротаев.

По результатам научных работ сотрудниками кафедры ОЭПиС выпущено в свет 15 монографий, 11 учебников и учебных пособий. На кафедре подготовлено 14 докторов наук, а также более 110 кандидатов наук.

На разработки кафедры получены авторские свидетельства СССР и патенты Российской Федерации на более чем 200 изобретений. Наибольший вклад в изобретательскую деятельность внес профессор Э.Д. Панков – автор 123 изобретений, из которых 33 внедрены в промышленности.

<Имя Отчество Фамилия всех авторов в столбик>

Источники и приемники излучения

Учебно-методическое пособие

В авторской редакции Дизайн В.П.ХРЕБТОВА Верстка В.П.ХРЕБТОВА Редакционно-издательский отдел Санкт-Петербургского государственного университета информационных технологий, механики и оптики Зав. РИО Лицензия ИД № 00408 от 05.11.99 Подписано к печати 23.11.2010 Заказ № Тираж 200 экз Отпечатано на ризографе